### **A.1 Wertpapiere**

Generell werden für das Wertpapiergeschäft S.W.I.F.T.-Formate zugrunde gelegt, um eine automatisierte Verarbeitung ("straight through processing") zu ermöglichen. Die Nutzung des S.W.I.F.T.-Zeichensatzes innerhalb der S.W.I.F.T.-Formate ist verbindlich. Es werden die jeweils aktuellen Message Types verwendet. Sobald die auf EDIFACT beruhenden Formate für das Wertpapiergeschäft spezifiziert und verabschiedet sind, werden diese ebenfalls auf Anwendbarkeit geprüft.

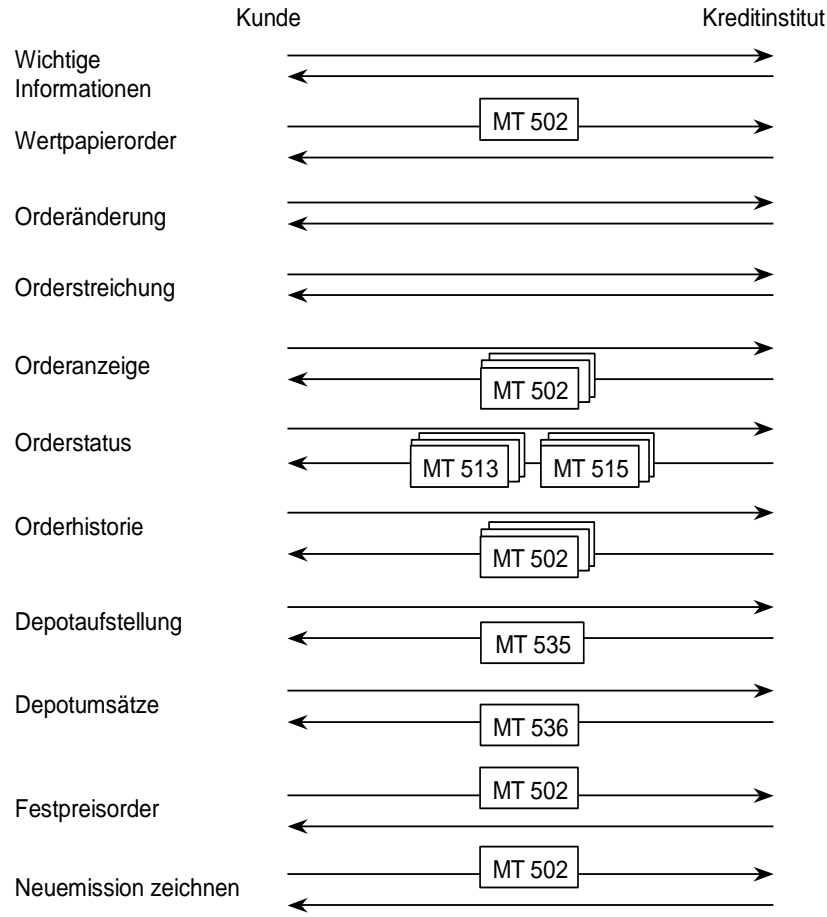

### *Abbildung 1: Verwendung von S.W.I.F.T.-Formaten im Wertpapiergeschäft*

Die Realisierung des Wertpapiergeschäftes ist optional. Falls das Kundensystem Werte lokal speichern kann, kann eine Auftragsidentifikation als Antwort auf die Wertpapierorder übermittelt werden, mit Hilfe derer der Kunde den Status eines bestimmten Auftrags erfragen oder Änderungen gezielter Aufträge durchführen kann. Falls dem Kundensystem diese Auftragsidentifikation nicht vorliegt, hat es zunächst mit Hilfe des Geschäftsvorfalls "Orderstatus" oder "Orderanzeige" die aktuelle Auftragsidentifikation zu erfragen, bevor er Operationen an seinem Bestand vornehmen kann.

Es ist beim Wertpapiergeschäft auf die Unterscheidung zwischen Auftrag und Order zu achten. Order ist der vom Ordersystem des Kreditinstitutes zur Ausführung angenommene Kundenauftrag. Auftrag ist die Auslösung eines Geschäftsvorfalles seitens des Kunden. Für diese Aufträge vergibt das Kreditinstitut eine Auftragsidentifikation. Diese technische Auftragsidentifikation kann sich von der bankfachlichen Ordernummer unterscheiden. Zur Identifikation der Order in der Kommunikation mit dem Kundensystem können beide wahlweise genutzt werden.

Es muss jedoch eine von beiden belegt sein. Im Rahmen der Geschäftsvorfälle "Orderänderung" und "Orderstreichung" existieren zwei Auftragsidentifikationen: die der Ursprungsorder sowie die des Änderungs- bzw. Streichungsauftrages.

Es ist zu beachten, dass ein Benutzer nicht unbedingt uneingeschränkte Berechtigung für alle Geschäftsvorfälle des Wertpapiergeschäfts besitzt. Falls der Benutzer in mehreren unterschiedlichen Rollen mit jeweils eigenem<br>Berechtigungsprofil auftritt, so hat er u.U. zwischen der Ausführung Berechtigungsprofil auftritt, so hat er u.U. unterschiedlicher Aufträge den Dialog zu beenden und sich in einer Dialoginitialisierung in einer neuen Rolle zu legitimieren.

Im Rahmen des Wertpapiergeschäfts (insb. Fondsgeschäft) sollten Kundenprodukte bei Eingaben von Fließkommawerten wie z.B. Stückzahlen und Zinssätzen mindestens drei Nachkommastellen verarbeiten und anzeigen können sowie bei Kundeneingaben zulassen.

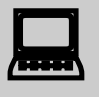

Aus den MiFID-Anforderungen ergeben sich verschiedene Auswirkungen auf die FinTSGeschäftsvorfälle,

 $\bigodot$  1. Be<br>Die l

welche durch einen Herstellerhinweis kommuniziert werden müssen. 1. Best Execution:

Die MiFID-Vorgaben sehen vor, dass jedes Kreditinstitut eigene Ausführungsgrundsätze aufzustellen hat, nach denen ein Kundenauftrag im bestmöglichen Interesse des Kunden (Best-Execution) ausgeführt werden kann. Bestimmt werden hier in der Regel für verschiedene Wertpapiergattungen einzelne Börsenplätze, die in der Regel eine bestmögliche Ausführung gewährleisten. Eine Order-by-Order-Prüfung ist nicht notwendig; Weisungen des Kunden gehen immer vor. Im Online-Banking werden viele Kreditinstitute solche Weisungen des Kunden einholen. Sollte dennoch beim Senden einer limitierten Order keine Weisung erteilt worden sein, kann es dazu kommen, dass die Ausführungsgrundsätzen des jeweiligen Kreditinstituts (KI) auch ausländische Börsenplätze vorsehen, an denen nicht in Euro gehandelt wird., Es wird daher empfohlen vor einer Wertpapierorder grundsätzlich eine Wertpapierstammdatenabfrage (HKWSD) durchzuführen. Im Rahmen dieser der Order vorgeschalteten Stammdatenabfrage kann dem Kundenprodukt ebenfalls der Best Execution Börsenplatz im MIC-Code Format am Anfang des Feldes "weitere Informationen" mitgeteilt werden.

Sollen daher weisungslose Orders unter FinTS angeboten werden, so kann dies im Rahmen der verschiedenen MT -Versionen folgendermaßen geschehen.

SWIFT Standardreleaseguide 2002:

Im MT 502 wird im Feld:94B: der Qualifier "FREE" (Börsenplatz soll vom ausführenden Institut bestimmt werden) belegt. Es gelten die dort zusätzlich beschriebenen Belegungsrichtlinien, die sich aus der Belegung mit "FREE" ergeben, jedoch fällt die Einschränkung hinsichtlich des Heimatmarktes weg.

Ist der Best Execution Börsenplatz aus einer vorangestellten Stammdatenabfrage nicht bekannt, können limitierte Orders nicht eindeutig erteilt werden, da die Währung des Limits nicht eindeutig ist. Sollte eine Limitierung erfolgen, kann sie nur in EUR erfolgen. Bei einer Weiterleitung an einen Handelsplatz mit abweichender Währung kann die Order vom Abwickler nur abgewiesen werden.

Ist der Best Execution Börsenplatz aus einer vorangestellten Stammdatenabfrage bekannt, soll bereits im Feld:94B: der Börsenplatz (wie bisher) zusammen mit dem Qualifier "FREE" eingestellt werden. Da die Handelswährung bekannt ist, kann bei limitierten Orders die Handelswährung des Limits korrekt eingestellt werden.

Die Geschäftsvorfälle zu den Statusinformationen sollten institutsseitig ebenfalls auf den SRG 2002 angehoben werden, um Informationsverlust zu vermeiden, müssen es aber nicht zwingend.

Für SRG 2002 ist bei der Rückmeldung der Ursprungsorder der bereits in der Ursprungsorder eingestellte oder der vom Abwickler ermittelte Börsenplatz, wie bei einer Weisungsorder, im Feld:94B: zusammen mit dem Qualifier "FREE" einzustellen.

Die in der BPD verfügbaren Börsenplätze sollten mit den Börsenplätzen der Best Execution Policy übereinstimmen.

2. Angemessenheit:

Eine Order darf zukünftig nur dann direkt im Online-Banking ausgeführt werden, wenn die laut WpHG vorgeschriebenen Angaben des Kunden zu seinen Kenntnissen und Erfahrungen vorliegen und die gewünschte

Order für den Kunden angemessen ist, d.h. er in der Lage ist, die Risiken seiner Anlageentscheidung zu verstehen. Ist dies nicht der Fall, muss der Kunde gewarnt werden. . Dies erfolgt durch das Einstellen des Wertes, J' im Feld Erneutes Senden erforderlich', der Beschreibung des Mangels in dem Feld "Auftragsbezogene Informationen" und einer Auftragsidentifikation im durch den WP-Abwickler gesendeten Antwortsegmenten der betroffenen Geschäftsvorfällen. Es wird zur Kenntlichmachung ein eindeutiger Rückmeldecode definiert (3060 "Zunächst Wertpapierinformationen lesen und dann ggf. den Auftrag erneut senden"). Das Kundenprodukt hat den Auftrag nach Bestätigung des Kunden unverändert erneut einzureichen. Erst durch explizite Bestätigung der Order durch die erneute Einreichung derselben Order mit der dazugehörigen Auftragsidentifikation darf der Auftrag ausgeführt werden. Dies betrifft die Geschäftsvorfälle HKWPO, HKWOA, HKWPS, HKWFO, HKFPO, HKNEZ.

### **A.1.1 Wertpapierorder**

### <span id="page-5-0"></span>**A.1.1.1 Wertpapierorder**

Realisierung Bank: optional Realisierung Kunde: optional

Abhängig von der Art des Wertpapiers stehen verschiedene Geschäftsvorfälle für die Ausführung einer Order zur Verfügung:

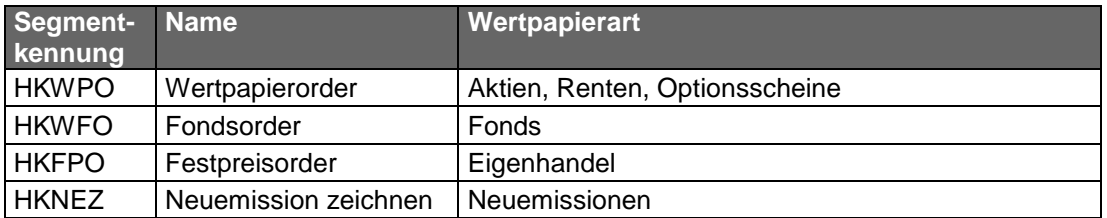

Bietet ein Kreditinstitut den Geschäftsvorfall "Fondsorder" nicht an, so kann dieses Geschäft auch über den Geschäftsvorfall "Wertpapierorder" abgewickelt werden.

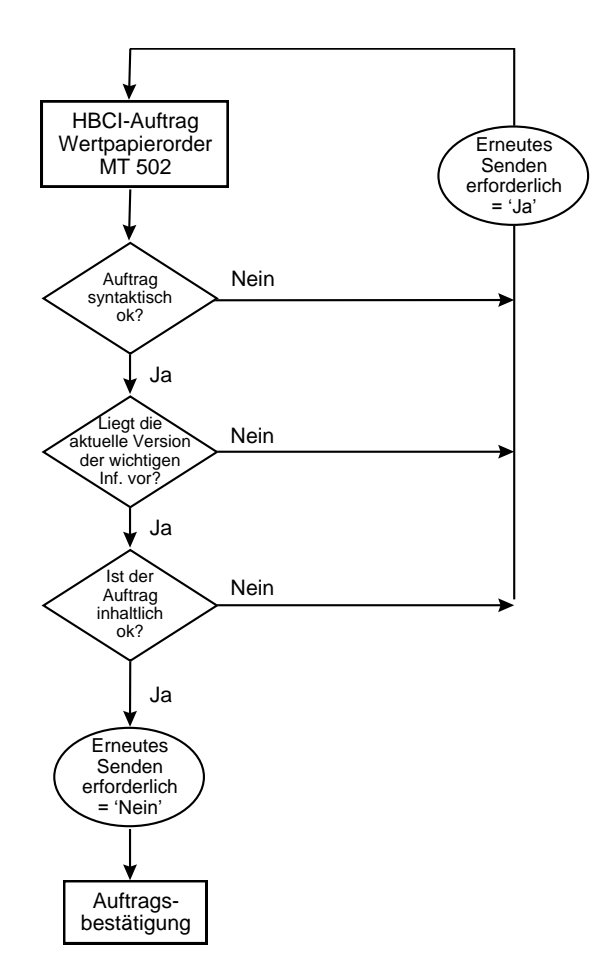

*Abbildung 2: Beispiel für den bankfachlichen Ablauf einer Wertpapierorder*

Das Kundenprodukt muss die Möglichkeit vorsehen, wichtige Informationen des Kreditinstitutes vor der Erteilung der Wertpapierorder abzufragen. Stimmt die Versionsnummer in der Wertpapierorder des Kundensystems nicht mit der Versionsnummer beim Kreditinstitut überein oder liegen dem Kunden keine wichtigen Informationen vor, kann das Kreditinstitut die Annahme des Auftrags aussetzen und zunächst die aktuelle Version der wichtigen Informationen an das Kundensystem übermitteln. Dem Kunden müssen diese dann angezeigt und z.B. durch Mausklick bestätigt werden. Danach kann der Kunde die Wertpapierorder nochmals an das

Kreditinstitut senden, das bei Vorliegen derselben Versionsnummer den Auftrag zur weiteren Verarbeitung annehmen kann. Die inhaltliche Prüfung des Kundenauftrages bleibt hiervon unberührt.

Diese Vorgehensweise ist für das Kreditinstitut optional.

Jede Gattung kann an einem oder mehreren Börsenplätzen in jeweils definierter Währung gehandelt werden.

### **a) Kundenauftrag**

### **Format**

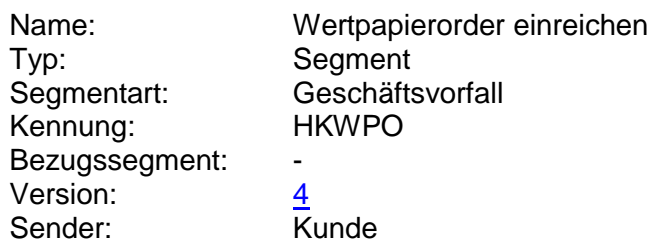

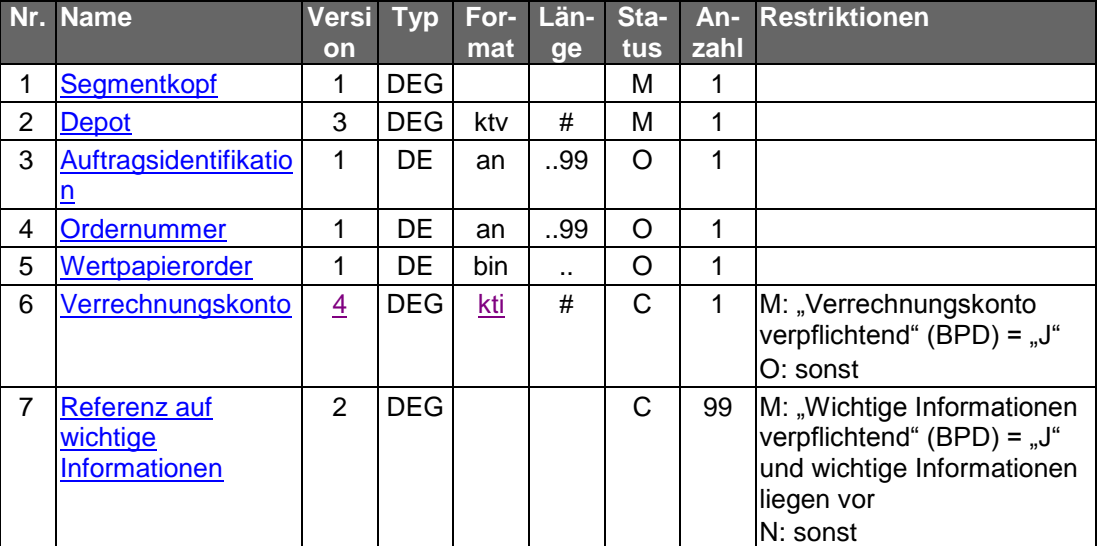

### **Belegungsrichtlinien**

## $\Box$  $\bigodot$   $\frac{\text{mass}}{\text{finde}}$

Aufgrund neuer Ordertypen und anderer Anforderungen wurde das bisherige S.W.I.F.T.-Format MT 502 "SRG 2002" so modifiziert, dass diese abgebildet werden können. Die betreffende Version findet sich im Band Finanzdatenformate [Datenformate] unter "MT 502 (erweitert)" beschrieben.

### **Depot**

Das Feld muss identisch sein mit dem Depotkonto im Feld B2:97A:, Qualifier "SAFE", des MT 502 (erweitert) (DE "Wertpapierorder").

### **Auftragsidentifikation**

Hier muss die Auftragsidentifikation eingestellt werden, wenn ein erneutes Senden der Wertpapierorder nach Zurückweisung aufgrund fehlender oder nicht aktueller wichtiger Informationen erforderlich ist und das Kreditinstitut den ursprünglichen Auftrag nicht löscht. Beim erstmaligen Senden der Wertpapierorder bleibt das Feld leer.

### **Ordernummer**

Wird trotz der Zurückweisung des Kundenauftrages aufgrund fehlender oder nicht aktueller wichtiger Informationen der ursprüngliche Auftrag nicht gelöscht und eine Ordernummer vergeben und zurückgemeldet, so kann diese hier eingestellt werden.

### **Wertpapierorder**

Beim erstmaligen Senden der Wertpapierorder wird das S.W.I.F.T.-Format MT 502 (erweitert) in der Version "SRG 2002" (s. [Datenformate]) eingestellt. Liegt die Referenznummer des Wertpapiers (WKN bzw. ISIN) nicht vor, so muss sie zuvor mit Hilfe des Geschäftsvorfalls "Abfrage von Wertpapierreferenznummern" (Kap. **Fehler! Verweisquelle konnte nicht gefunden werden.**) erfragt werden.

Falls unklar ist, ob die Angabe in den Feldern B:36B: und B1:90a: in Stück oder als Nennwert erfolgt, sollten zunächst die Stammdaten des Wertpapiers abgerufen werden (s. Kap. **Fehler! Verweisquelle konnte nicht gefunden werden.**).

Sieht das Kreditinstitut die Abweisung des Auftrages bei nicht aktueller Version der wichtigen Informationen vor und stellt es in seiner Kreditinstitutsrückmeldung im DE "Erneutes Senden erforderlich" den Wert "J" ein, muss mit der Bestätigung erneut ein MT 502 (erweitert) gesendet werden. Beim Wert "N" kann das Feld bei der Bestätigung leer bleiben. Das DE "Auftragsidentifikation" oder das DE "Ordernummer" muss in diesem Fall gefüllt sein.

Es gelten die folgenden Belegungsvorschriften:

- 1 In Feld A:23G" darf nicht "/COPY" gesendet werden.
- 2 In Feld A:22F" ist der Transaktionstyp "TRAD" anzugeben".
- B2:70C: Qualifier "INCE" (Incentive-Merkmal) darf nicht belegt werden

### **Verrechnungskonto**

Geldkonto: Dieses muss identisch mit dem Feld B2:97A:, Qualifier "CASH", sein.

### **Referenz auf wichtige Informationen**

In den Bankparameterdaten teilt das Kreditinstitut mit, ob die Bekanntgabe der aktuell beim Kunden vorliegenden wichtigen Informationen bei der Ordereinreichung verpflichtend ist. In diesem Fall hat der Kunde die Referenzen auf die letzten Versionen aller vorliegenden Arten und Kategorien der Wertpapierhinweise einzustellen.

Sofern das Senden der wichtigen Informationen nicht verpflichtend ist oder das Kundenprodukt noch keine wichtigen Informationen vorliegen hat, ist die DEG nicht zu belegen.

### **b) Kreditinstitutsrückmeldung**

### **Beschreibung**

Als unmittelbare Antwort auf die Wertpapierorder erhält der Kunde eine Kreditinstitutsrückmeldung. In dieser können die aktuellen wichtigen Informationen oder die im Zusammenhang mit der Auftragsannahme relevanten Informationen übermittelt werden. Dem Kunden kann eine Auftragsidentifikation mitgeteilt werden, unter der Ausführungsanzeige und Wertpapierabrechnung mit dem Geschäftsvorfall "Orderstatus" oder "Orderanzeige" abgerufen werden können. Diese Auftragsidentifikation ist optional und wird sich in der Regel von der Ordernummer des Abrechnungssystems unterscheiden. Alle weiteren Geschäftsvorfälle innerhalb des Wertpapiergeschäftes werden dem Kunden zur Abholung bereitgestellt.

Der Status des Auftrages nach Eingang beim Kreditinstitut ist abhängig von der institutsindividuellen Vorgehensweise bei Nichtvorliegen einer aktuellen Version der Hinweise.

Ist die eingestellte Version der Hinweise "0" bzw. liegt beim Kreditinstitut eine aktuellere Version als die vom Kundensystem eingestellte vor, so erhält der Kunde als Kreditinstitutsrückmeldung eine aktuelle Version. Abhängig von der Vorgehensweise des Kreditinstitutes muss ein Kennzeichen gesetzt werden, ob der Auftrag als Ganzes neu gesendet werden muss oder eine Bestätigung des Erhaltes genügt.

### **Format**

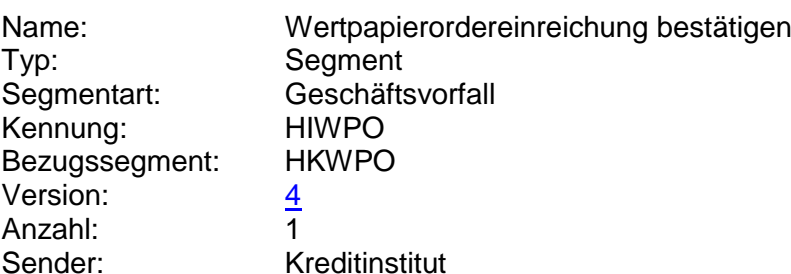

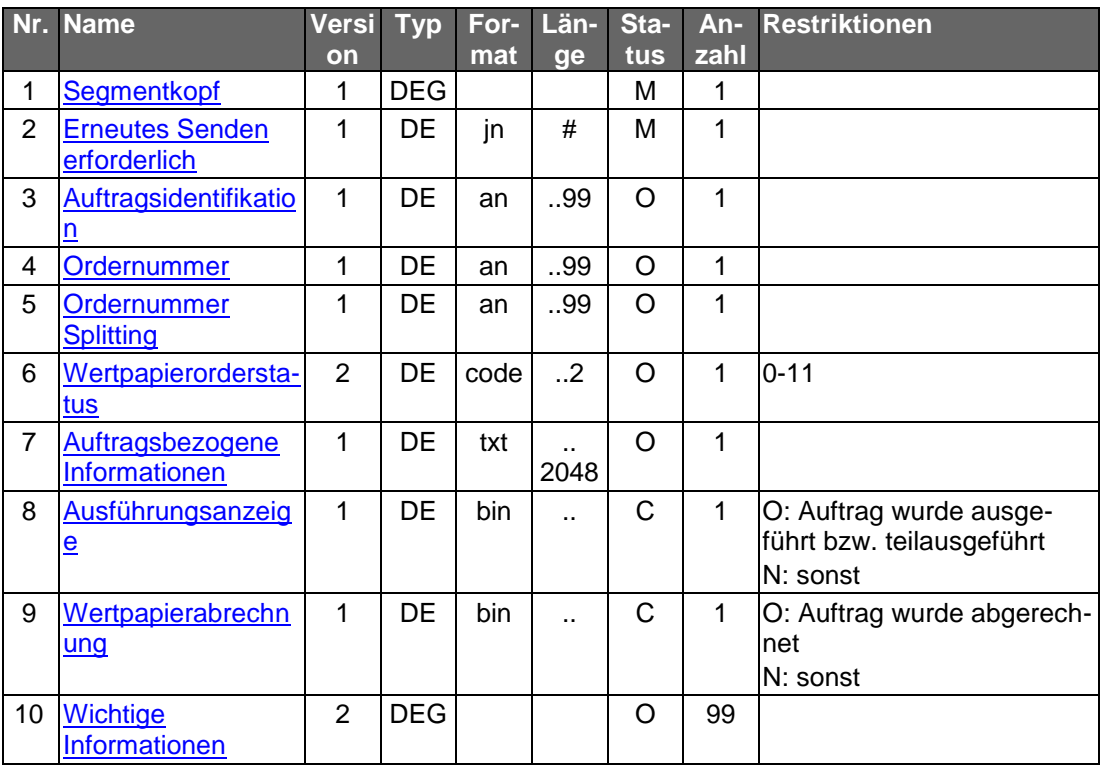

### **Belegungsrichtlinien**

### **Ausführungsanzeige**

Falls eine Ausführungsanzeige vorliegt, kann diese im Format MT 513 in Version "SRG 1998" (s. [Datenformate]) eingestellt werden.

### **Wertpapierabrechnung**

Falls eine Wertpapierabrechnung bereits vorliegt (z.B. bei Festpreisgeschäften), kann diese im Format MT 515 in Version "SRG 1998" (s. [Datenformate]) eingestellt werden.

### **Wichtige Informationen**

Wird die Kreditinstitutsrückmeldung zur Übermittlung einer neuen Version der wichtigen Informationen verwendet, so muss diese DEG belegt sein.

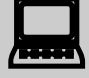

 Liegen wichtige Informationen vor, so müssen sie dem Kunden angezeigt und vom Kunden explizit bestätigt werden (z.B. durch Mausklick).

### **Ausgewählte Beispiele für Rückmeldungscodes**

**Code Beispiel für Rückmeldungstext**

0010 Auftrag zur Ausführung vorgemerkt

0010 Auftrag zur Ausführung angenommen

3060 Zunächst Wertpapierinformationen lesen und dann ggf. den Auftrag erneut senden

3820 Prüfen Sie zu gegebener Zeit den Orderstatus

9010 Auftrag abgelehnt – Annahme aus technischen Gründen z. Z. nicht möglich

9010 Auftragsidentifikation ist falsch

9210 Order abgelehnt – inhaltlich ungültig

9210 Auftrag abgelehnt, da wichtige Informationen nicht beachtet

9210 Kein gültiger Börsenplatz

9220 Wertpapier ist nicht im Depot

9220 Wertpapierkennnummer existiert nicht

9220 Verrechnungskonto existiert nicht

9220 Gültigkeit nicht zulässig

9220 Währungskennzeichen falsch

9230 Unzureichendes Guthaben des Verrechnungskontos

 Nach der Übermittlung einer Wertpapierorder, die mit dem Rückmeldungscode "3820 – Prüfen Sie zu gegebener Zeit den Orderstatus" beantwortet wurde, sollte vom Kundensystem ein Flag gesetzt werden, der bei der nächsten Dialoginitialisierung einen Hinweis auslöst, dass eine Statusabfrage erfolgen soll.

### **c) Bankparameterdaten**

### **Format**

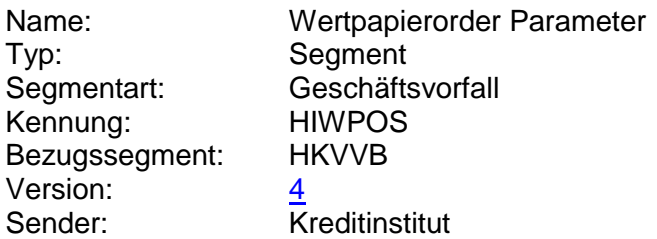

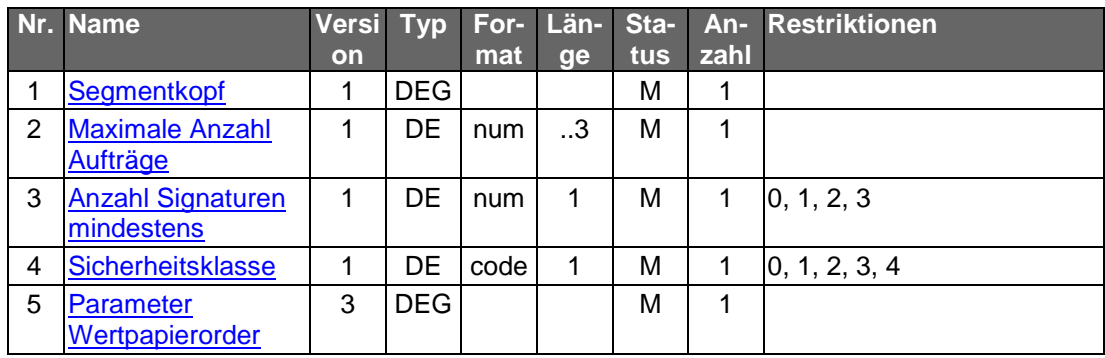

### **Belegungsrichtlinien**

### **Parameter Wertpapierorder**

Im DE "Zulässige Börsenplätze" hat das Kreditinstitut immer die handelbaren Börsenplätze anzugeben. Nur für den Fall, dass das Institut alle denkbaren Börsenplätze unterstützt, kann das Feld leer bleiben.

### **A.1.1.2 Orderänderung**

Realisierung Bank: optional Realisierung Kunde: optional

Die Ausführung der Änderung einer Wertpapierorder kann nur dann direkt durch die Kundenanfrage ausgelöst werden, wenn das Kreditinstitut direkt auf die Basissysteme zugreifen kann. Der abgerufene Stand der Stati kann ansonsten bereits überholt sein, da die im Basissystem enthaltenen Order jederzeit ausgeführt werden können. Die Änderung einer Order ist deshalb nur unter dem Vorbehalt der zwischenzeitlichen Ausführung möglich. Die Kreditinstitutsrückmeldung enthält aus diesem Grund einen entsprechenden Hinweis.

Die zu ändernde Order ist entweder auf dem Kundensystem abgelegt oder kann durch den Geschäftsvorfall "Orderstatus" oder "Orderanzeige" auf das Kundensystem übertragen werden.

Es sind nur bestimmte Änderungen an einer bestehenden Order möglich. Die änderbaren Details teilt das Kreditinstitut in den Bankparameterdaten mit. Alle anderen Änderungen können dann nur durch Streichung und Erteilung einer neuen Order erfolgen.

Generell gilt jedoch: ein Preislimit kann nicht in ein Stop-Limit geändert werden.

### **a) Kundenauftrag**

### **Beschreibung**

Es sind nur diejenigen Felder zu belegen, die tatsächlich geändert werden sollen.

### **Format**

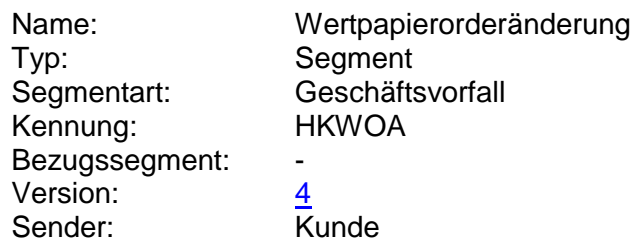

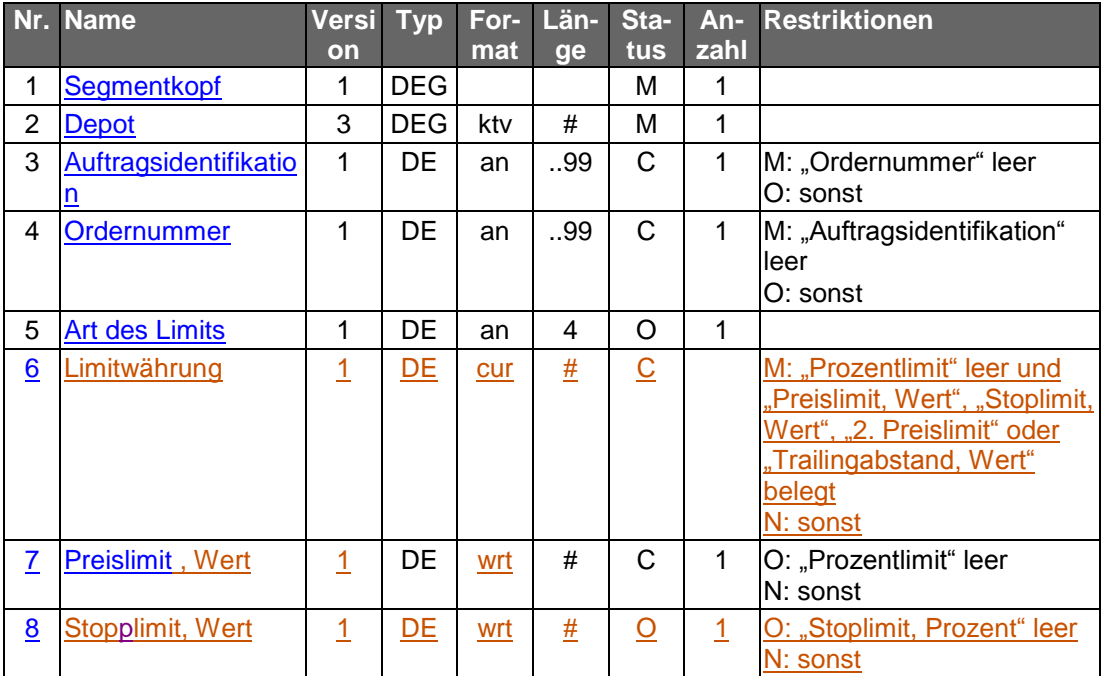

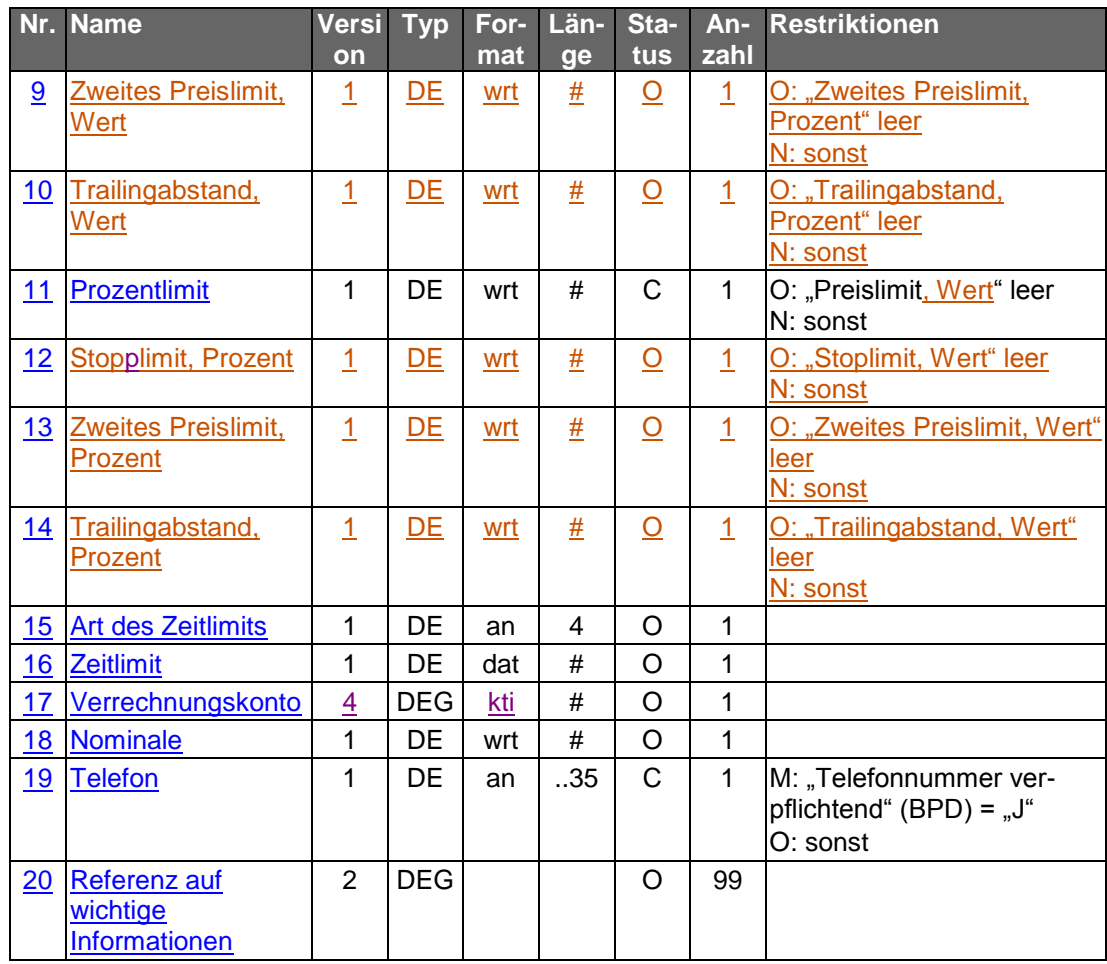

### **Belegungsrichtlinien**

### **Auftragsidentifikation**

Es kann die Auftragsidentifikation aus der Rückmeldung auf die Ordereinreichung bzw. aus der Orderstatusanzeige angegeben werden.

### **Ordernummer**

Es kann die Ordernummer aus der Rückmeldung auf die Ordereinreichung bzw. aus der Orderstatusanzeige angegeben werden.

### **Telefon**

Es ist eine Telefonnummer für Rückfragen anzugeben.

### **Referenz auf wichtige Informationen**

s. "Wertpapierorder".

### **b) Kreditinstitutsrückmeldung**

### **Beschreibung**

Analog zur Wertpapierorder kann das Kreditinstitut vor der Annahme zur Ausführung erst eine Versionsprüfung der wichtigen Informationen vornehmen und eine aktuelle Version an das Kundensystem übermitteln.

Der Kunde erhält eine Kreditinstitutsrückmeldung, in der dem Kundensystem eine Auftragsidentifikation mitgeteilt wird sowie den Status 01 = "Auftrag zur Ausführung vorgemerkt".

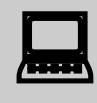

Falls eine neue Auftragsidentifikation oder Ordernummer vergeben wurde, ist der lokale Bestand im Kundenprodukt zu aktualisieren.

**Format**

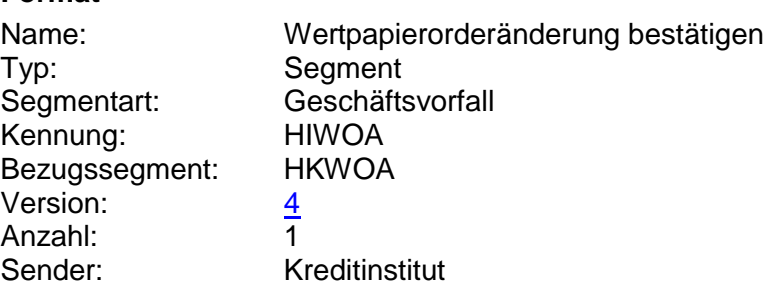

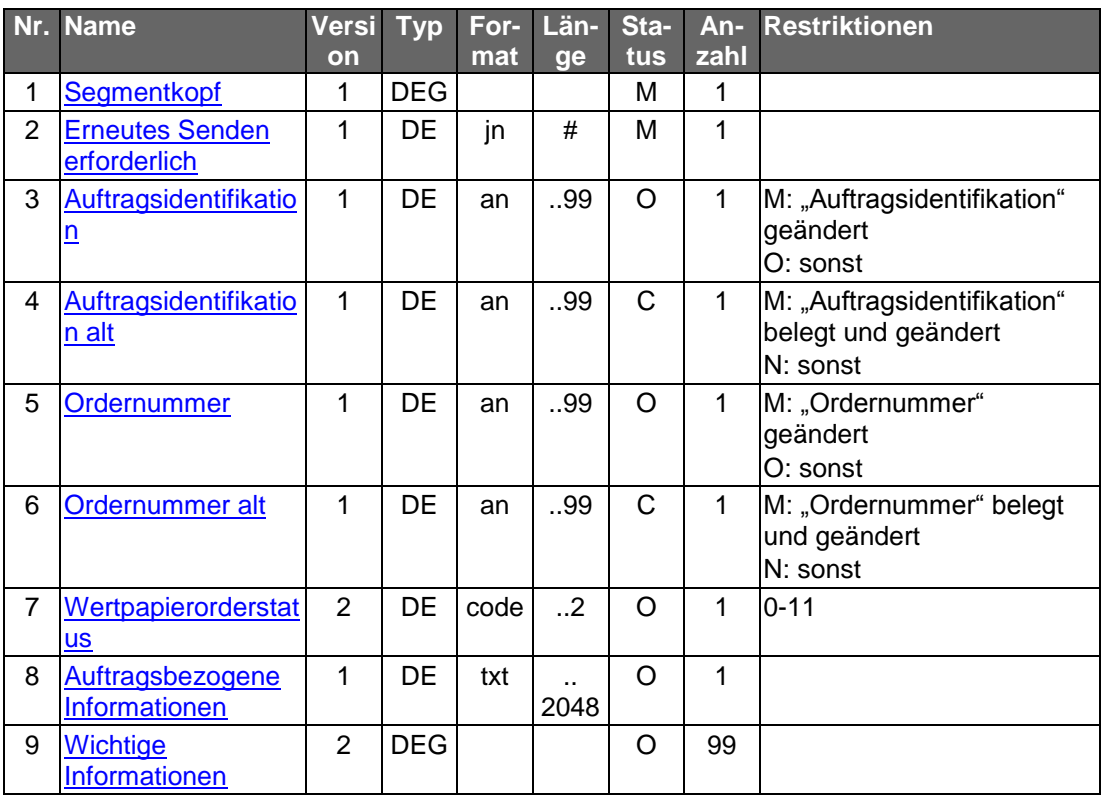

### **Belegungsrichtlinien**

### **Auftragsidentifikation, Auftragsidentifikation alt**

In der Regel wird die Auftragsidentifikation einer Wertpapierorder durch einen Änderungsauftrag nicht modifiziert. Dies ist jedoch möglich, wenn z.B. die Änderung kreditinstitutsseitig durch eine Löschung und Neueinreichung realisiert wird. In diesem Fall muss dem Kundensystem im DE "Auftragsidentifikation" die neu vergebene und im DE "Auftragsidentifikation alt" aus Zuordnungsgründen die bisherige Auftragsidentifikation mitgeteilt werden.

### **Ordernummer, Ordernummer alt**

s. "Auftragsidentifikation", "Auftragsidentifikation alt"

### **Wichtige Informationen**

Wird die Kreditinstitutsrückmeldung zur Übermittlung einer neuen Version der wichtigen Informationen verwendet, so muss diese DEG belegt sein.

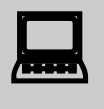

Liegen wichtige Informationen vor, so müssen sie dem<br>Kunden angezeigt und vom Kunden explizit bestätigt werden (z.B. durch Mausklick).

### **Ausgewählte Beispiele für Rückmeldungscodes**

**Code Beispiel für Rückmeldungstext**

3060 Zunächst Wertpapierinformationen lesen und dann ggf. den Auftrag erneut senden

3070 Auftrag zur Ausführung vorgemerkt – Prüfen Sie zu gegebener Zeit den Orderstatus

3070 Auftrag zur Ausführung angenommen – Prüfen Sie zu gegebener Zeit den **Orderstatus** 

9010 Referenznummer existiert nicht

9010 Änderung ist nicht möglich, da Ausführung bereits eingeleitet wurde

9210 Server offline, Änderung kann nicht ausgeführt werden. Setzen Sie sich bitte mit Ihrem Berater in Verbindung

9210 keine gültige Depotnummer des Kunden

9210 inhaltlich ungültig: Wert nicht änderbar

9210 Kein Börsenplatz angegeben, verpflichtend bei Angabe der Währung des Limits

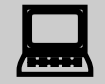

 Die Auftragsstati "Auftrag zur Ausführung vorgemerkt" und "Auftrag zur Ausführung angenommen" müssen jeweils erläutert werden, da die Vormerkung und die Annahme nicht bedeuten, dass die Ursprungsorder tatsächlich gestrichen wurde. Die Definitionen dazu finden sich im Kapitel [A.1.1.1](#page-5-0) "Wertpapierorder".

Nach der Übermittlung eines Auftrages zur Streichung, die mit dem Rückmeldungscode "3820 – Prüfen Sie zu gegebener Zeit den Orderstatus" beantwortet wurde, sollte vom Kundensystem ein Flag gesetzt werden, der bei der nächsten Dialoginitialisierung einen Hinweis auslöst, dass eine Statusabfrage erfolgen soll.

### **c) Bankparameterdaten**

### **Beschreibung**

Für Änderungen der Wertpapierorder gelten dieselben kreditinstitutsseitigen Einschränkungen wie für die Wertpapierorder selbst. Zusätzlich können Bedingungen für die zulässigen Änderungen definiert werden.

### **Format**

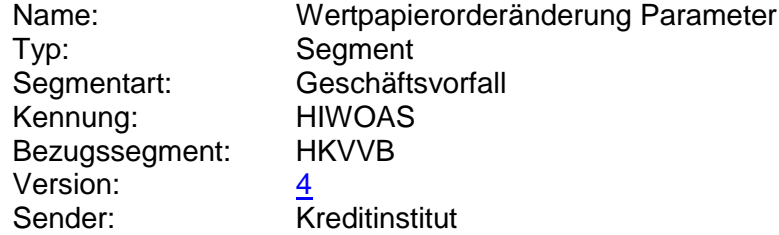

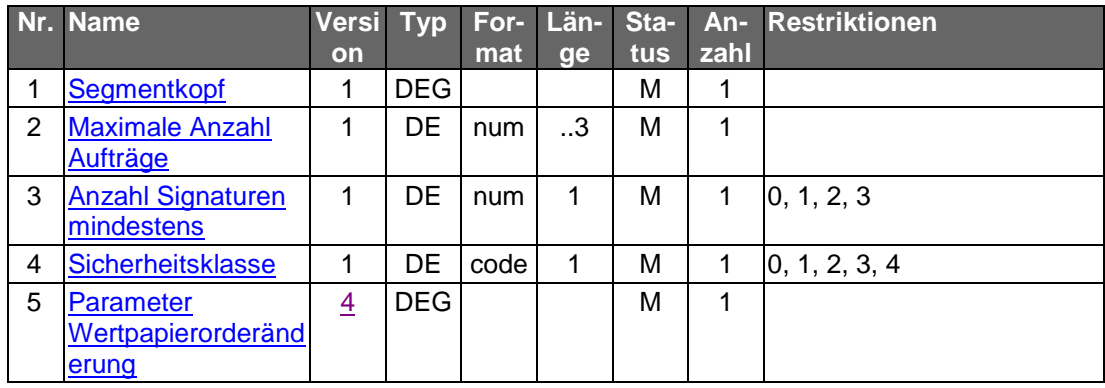

 $\begin{array}{c} \hline \end{array}$ 

### **A.1.2 Statusinformationen**

### **A.1.2.1 Orderanzeige**

### **A.1.2.1.1 Segmentversion 4**

Mit diesem Geschäftsvorfall kann der Kunde eine Kopie des aktuellen Standes einer bestimmten Order abrufen.

Der Geschäftsvorfall kann ebenfalls dazu benutzt werden, die Auftragsidentifikation bzw. Ordernummer für diejenigen Kundensysteme, die diese Nummer nicht lokal ablegen können, zu übermitteln, um diesen diese Möglichkeit zu geben, den Auftrag bei einer Änderung oder Streichung zu referenzieren.

Realisierung Bank: optional Realisierung Kunde: optional

### **a) Kundenauftrag**

### **Format**

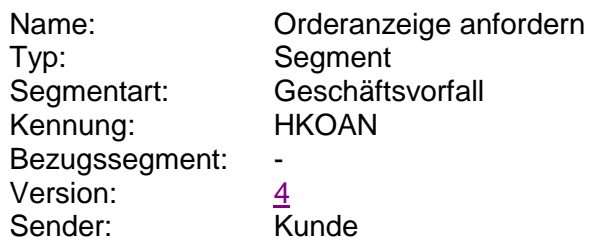

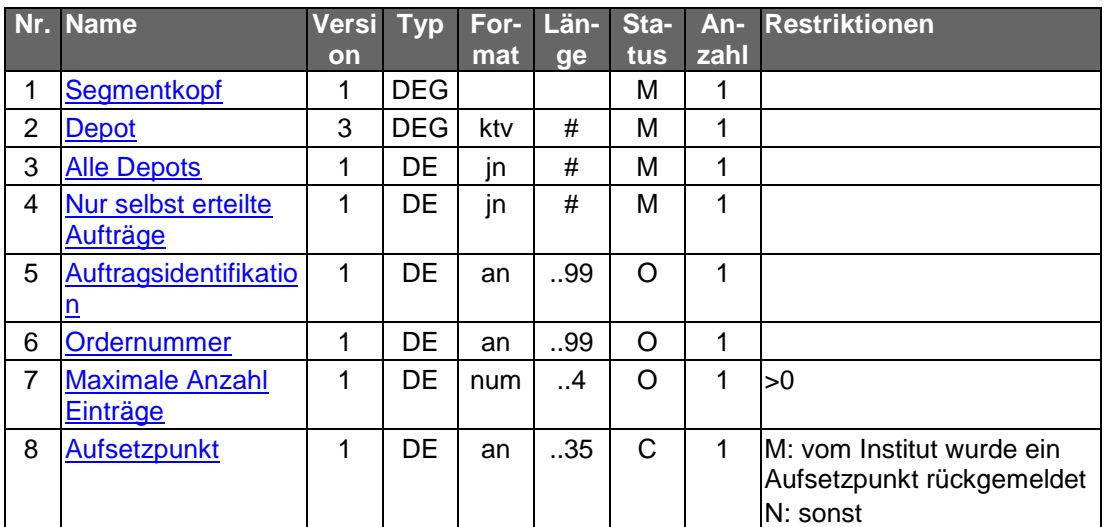

### **Belegungsrichtlinien**

### **Depot**

Hier ist die Nummer des Depots einzustellen, für das die Orderanzeige eingeholt werden sollen. Wird die Abfrage über alle Depots gestellt, so ist ein beliebiges gültiges Depot des Kunden anzugeben.

### **Auftragsidentifikation, Ordernummer**

Es ist die Identifikationsnummer/Ordernummer des Auftrags anzugeben, für den die Orderanzeige abgerufen werden soll. Falls keine Identifikationsnummer/Ordernummer angegeben wird, werden alle offenen Aufträge abgefragt.

### **b) Kreditinstitutsrückmeldung**

### **Beschreibung**

Für jede Order und für jede Teilausführung wird ein Segment zurückgemeldet. Das Feld "Wertpapierorder" wird mit einer Kopie des aktuellen Standes der Order im Format MT 502 in Version "SRG 2002" (erweitert) (s. [Datenformate]) belegt.

Dieser Geschäftsvorfall dient gleichzeitig als Splittinginformation. Wurde der Auftrag vom Ordersystem in mehrere Einzelorder gesplittet, werden auf diesem Weg die jeweilige Orderreferenz sowie die zugehörigen Informationen übermittelt.

### **Format**

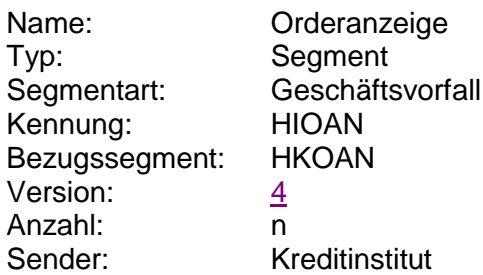

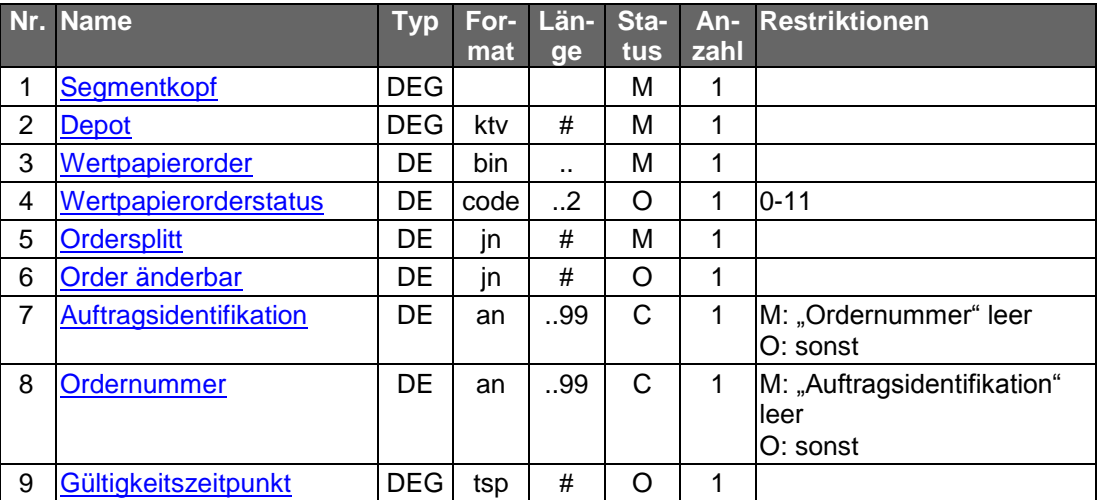

### **Belegungsrichtlinien**

# $\Box$

dass diese abgebildet werd<br>findet sich im Band Finanzd<br>502 (erweitert)" beschrieben. Aufgrund neuer Ordertypen und anderer Anforderungen wurde das bisherige S.W.I.F.T.-Format MT 502 "SRG 2002" so modifiziert, dass diese abgebildet werden können. Die betreffende Version findet sich im Band Finanzdatenformate [Datenformate] unter "MT

### **Wertpapierorder**

Die Order ist im Format MT 502 in Version "SRG 2002" (erweitert) (s. [Datenformate]) einzustellen. Es gelten die folgenden abweichenden Belegungsvorschriften:

• A:23G: Es ist "/COPY" anzugeben.

### **Ausgewählte Beispiele für Rückmeldungscodes**

**Code Beispiel für Rückmeldungstext** 9010 Referenznummer unbekannt

### **c) Bankparameterdaten**

### **Format**

 $\overline{\phantom{a}}$ 

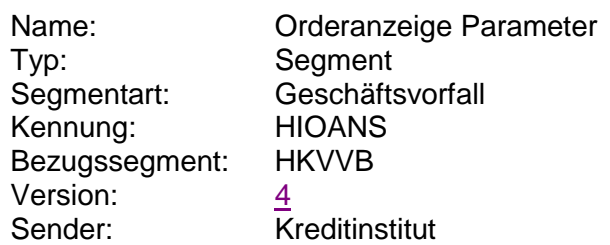

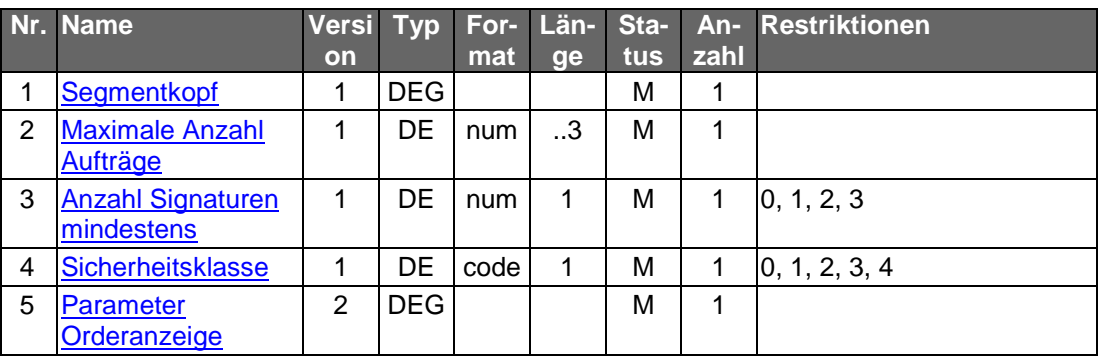

### **A.1.2.2 Orderstatus**

Mit diesem Geschäftsvorfall kann der Kunde die Stati aller Order zu seinen Depots, für die er legitimiert ist, abfragen. Es können sowohl die Order zu einem oder zu allen Depots abgefragt werden. Es ist dem Kreditinstitut freigestellt, ob es nur offene oder auch abgerechnete Order zurückmeldet.

Es wird eine genaue Eingrenzung der vom Kunden gewünschten Information ermöglicht. Mit dem Auftragsfilter kann z.B. spezifiziert werden, zu welchen konkreten Ordern Informationen angefordert werden, der Zeitraum kann eingegrenzt oder die Auswahl kann unter dem Gesichtspunkt bestimmter Stati gesteuert werden.

Der Geschäftsvorfall kann ebenfalls dazu benutzt werden, die Auftragsidentifikation bzw. Ordernummer für diejenigen Kundensysteme, die diese Nummer nicht lokal ablegen können, zu übermitteln, um diesen diese Möglichkeit zu geben, den Auftrag bei einer Änderung oder Streichung zu referenzieren.

Realisierung Bank: optional Realisierung Kunde: optional

### **a) Kundenauftrag**

Durch die Angabe von vorgesehenen Kriterien (z.B. Auftragsidentifikation, Zeitraum, Auftragsfilter) lassen sich die anzufordenden Orders weiter einschränken.

### **Format**

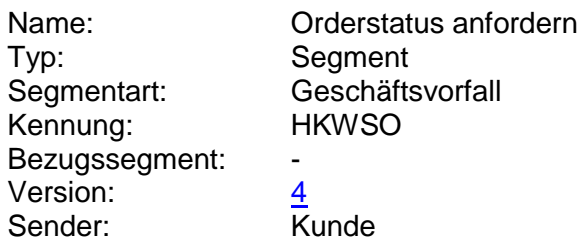

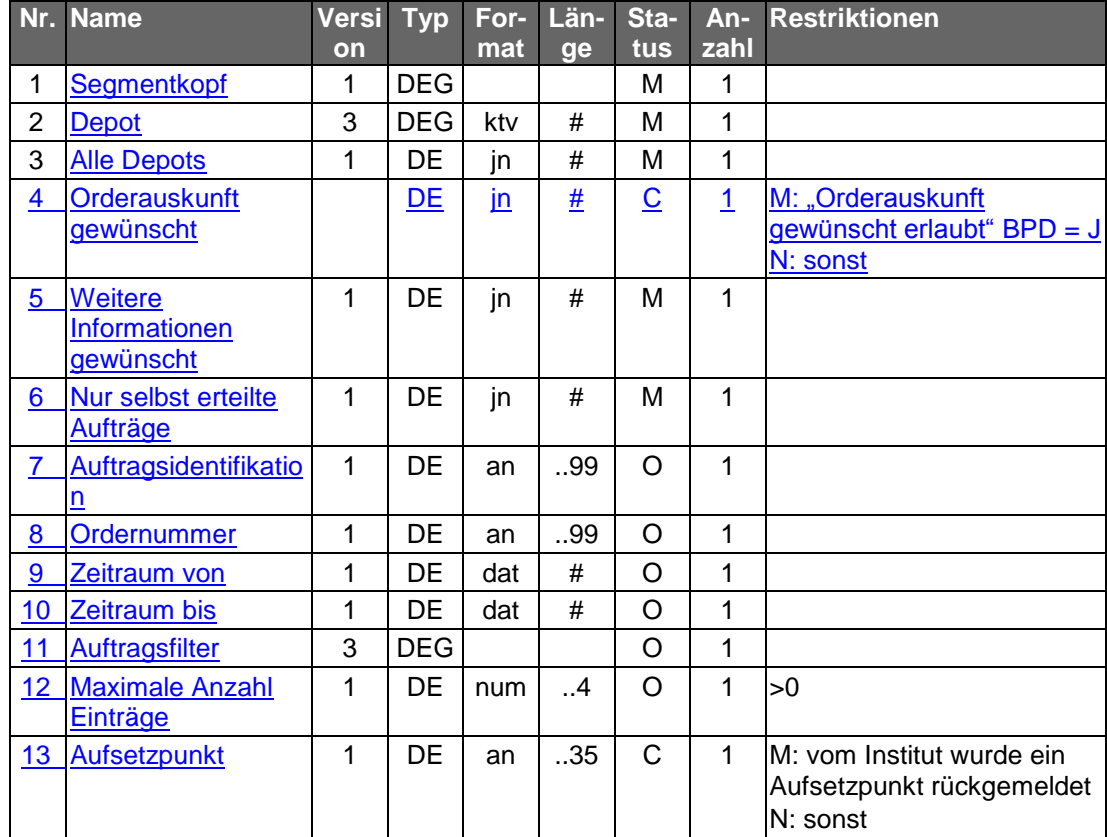

### **Belegungsrichtlinien**

### **Depot**

Hier ist die Nummer des Depots einzustellen, für das die Orderanzeige eingeholt werden soll. Wird die Abfrage über alle Depots gestellt, so ist ein beliebiges gültiges Depot des Kunden anzugeben.

### **b) Kreditinstitutsrückmeldung**

### **Beschreibung**

Dieser Geschäftsvorfall dient gleichzeitig als Splittinginformation. Wird der Auftrag vom Ordersystem in mehrere Einzelorder gesplittet, werden auf diesem Weg die jeweilige Orderreferenz sowie die zugehörigen Informationen übermittelt.

Für jede Order und für jede Teilausführung wird ein Segment zurückgemeldet.

### **Format**

 $\overline{\phantom{a}}$ 

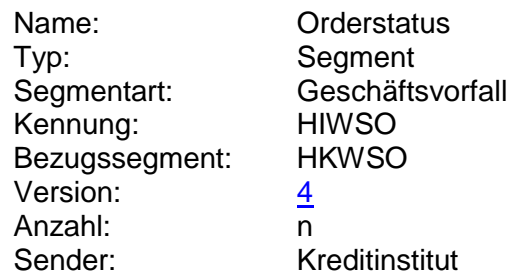

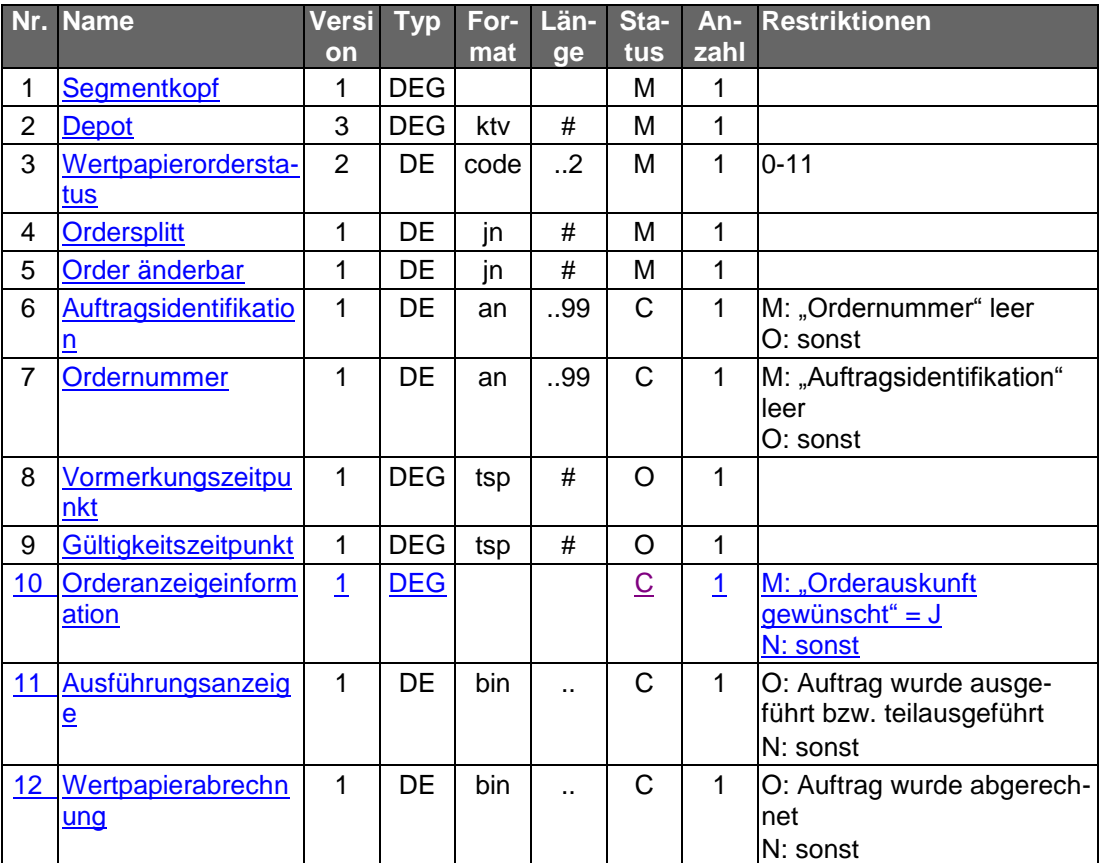

### **Belegungsrichtlinien**

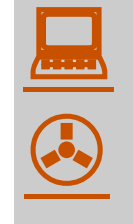

dass diese abgebildet werd<br>findet sich im Band Finanzd<br>502 (erweitert)" beschrieben. Aufgrund neuer Ordertypen und anderer Anforderungen wurde das bisherige S.W.I.F.T.-Format MT 502 "SRG 2002" so modifiziert, dass diese abgebildet werden können. Die betreffende Version findet sich im Band Finanzdatenformate [Datenformate] unter "MT

### **Auftragsidentifikation**

Es kann die Auftragsidentifikation aus der Rückmeldung auf die Ordereinreichung angegeben werden.

### **Ordernummer**

Es kann die Ordernummer aus der Rückmeldung auf die Ordereinreichung angegeben werden.

### **Orderanzeigeinformation**

Die Wertpapierorder ist im Format MT 502 (erweitert) in Version "SRG 2002" (s. [Datenformate]) einzustellen. Es gelten die folgenden abweichenden Belegungsvorschriften:

• A:23G: Es ist "/COPY" anzugeben.

### **Ausführungsanzeige**

Ausführungsanzeige im Format MT 513 in Version "SRG 1998" (s. [Datenformate])

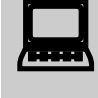

 Das Kundensystem muss damit rechnen, dass mit identischer Referenz des Senders (Feld : 20C: in Folge A) eine weitere Ausführungsanzeige bzw. Wertpapierabrechnung mit anderer Uhrzeit in Feld :98C: der Folge A empfangen werden kann, wobei es sich um eine Korrektur der ursprünglichen Nachricht handelt.

### **Wertpapierabrechnung**

Wertpapierabrechnung im Format MT 515 in Version "SRG 1998" (s. [Datenformate])

### **Ausgewählte Beispiele für Rückmeldungscodes**

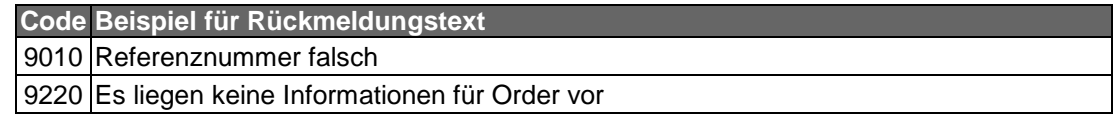

### **c) Bankparameterdaten**

### **Format**

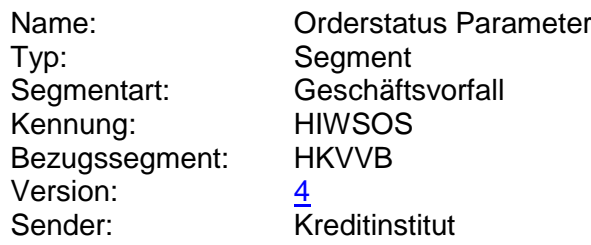

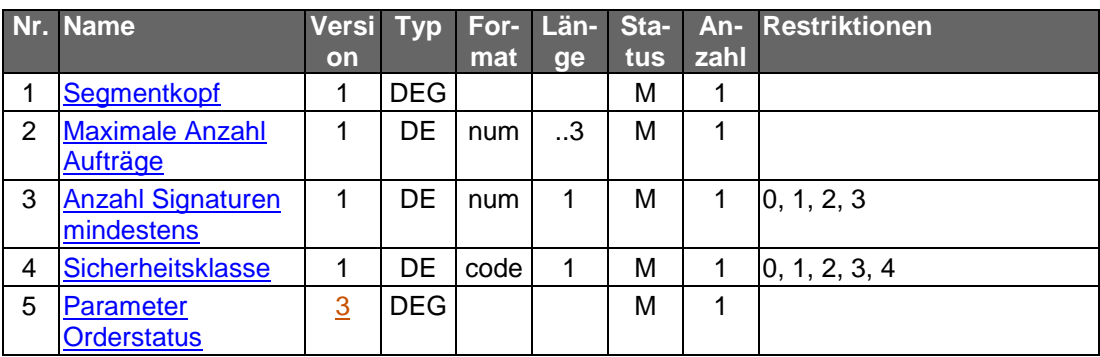

### **Data Dictionary**

### **Datum Bestätigung/Ablehnung**

Wurde der Auftrag angenommen oder abgelehnt, so kann hier ferner das Datum der Annahme bzw. Ablehnung eingestellt werden.

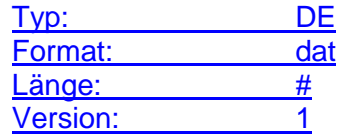

### **Limitwährung**

Währung aller verschiedenen Limitangaben einer Wertpapierorder.

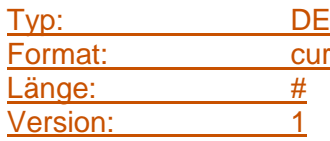

### **Orderanzeigeinformation**

Falls der Kunde in seinem Auftrag eine Orderanzeige angefordert hat, so wird dieses Feld mit einer Kopie der Ursprungsorder belegt. Die Orderanzeige besteht aus einem MT 502 sowie aus Zeitstempeln. Wurde der Ursprungsauftrag gesplittet, so erfolgt mit der Orderanzeige die Splittinginformation.

Wurde der Auftrag angenommen oder abgelehnt, so kann hier ferner das Datum und die Uhrzeit der Annahme bzw. Ablehnung eingestellt werden.

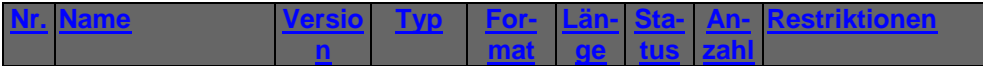

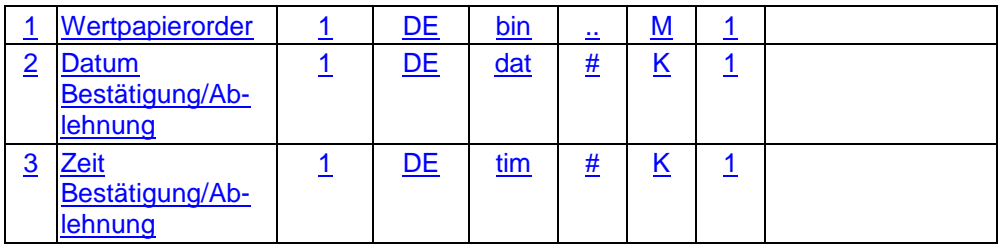

Typ: DEG Format: Länge: Version: 2

### <span id="page-23-0"></span>**Orderauskunft gewünscht**

Merkmal, ob neben einer Orderauskunft auch Informationen zur Order mitgeteilt werden sollen.

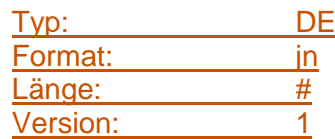

### **Orderauskunft gewünscht erlaubt**

Merkmal, ob neben einer Orderauskunft auch Informationen zur Order mitgeteilt werden dürfen.

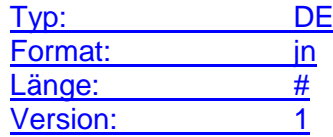

### **Parameter Orderstatus**

Auftragsspezifische Bankparameterdaten für den Geschäftsvorfall "Orderstatus".

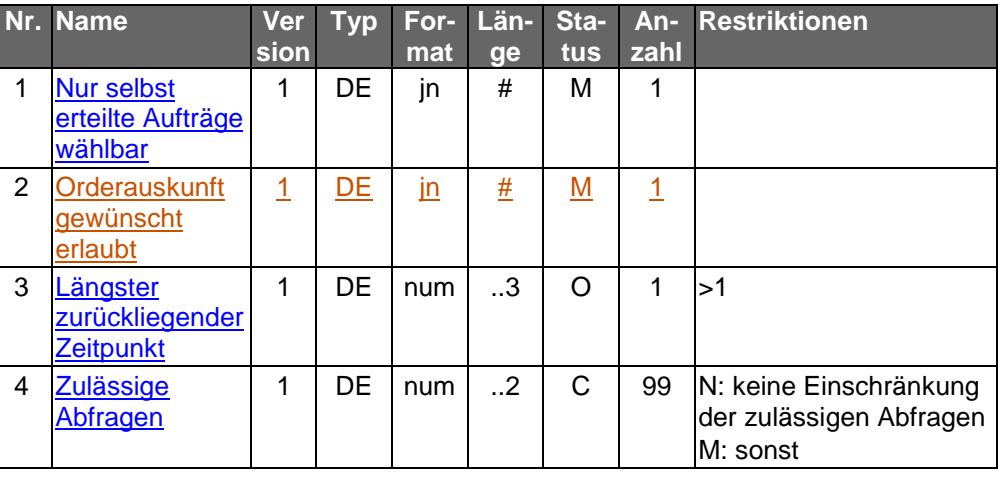

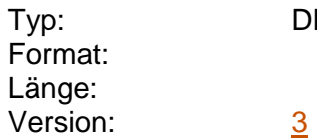

DEG

### <span id="page-24-0"></span>**Parameter Wertpapierorderänderung**

Auftragsspezifische Bankparameterdaten für den Geschäftsvorfall "Wertpapierorderänderung".

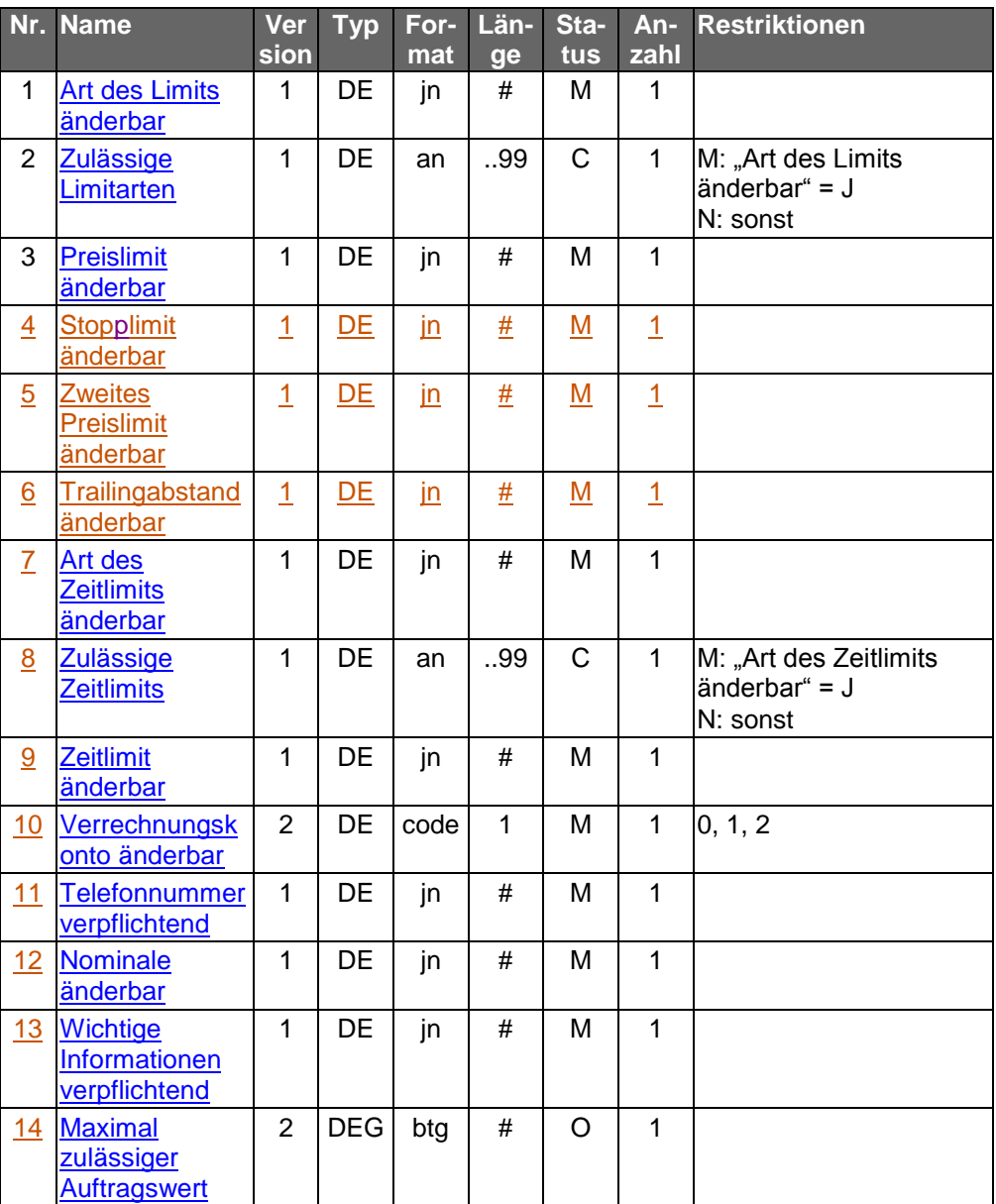

Typ: DEG

Format: Länge: Version: 4

**Preislimit, Wert**

Limitangabe zu einer Wertpapierorder, ausgedrückt als Wert.

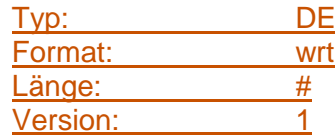

### <span id="page-25-1"></span>**Stopplimit änderbar**

Kennzeichen dafür, ob kreditinstitutsseitig eine Änderung dieses Parameters zulässig ist.

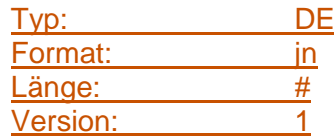

### **Stopplimit, Prozent**

Stoplimit zu einer Wertpapierorder, ausgedrückt als Prozentsatz.

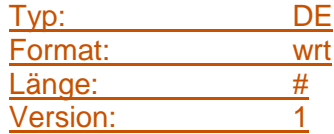

### **Stopplimit, Wert**

Stoplimit zu einer Wertpapierorder, ausgedrückt als Wert.

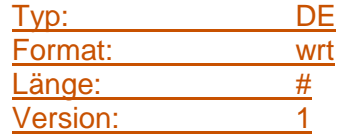

### <span id="page-25-0"></span>**Verrechnungskonto**

Kontoverbindung zur Gutschrift von Transaktionserlösen bzw. zum Einzug von Transaktionskosten. (z.B. Geldkonto bei Wertpapieraufträgen).

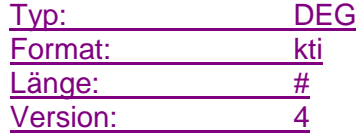

### **Trailingabstand änderbar**

Kennzeichen dafür, ob kreditinstitutsseitig eine Änderung dieses Parameters zulässig ist.

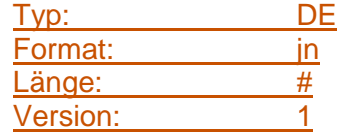

### **Trailingabstand, Prozent**

Trailingabstand im Rahmen einer Trailingorder, ausgedrückt als Prozentsatz.

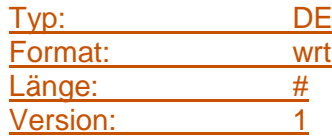

### **Trailingabstand, Wert**

Trailingabstand im Rahmen einer Trailingorder, ausgedrückt als Wert.

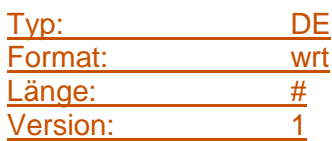

### **Zeit Bestätigung/Ablehnung**

Wurde der Auftrag angenommen oder abgelehnt, so kann hier ferner der Zeitpunkt der Annahme bzw. Ablehnung eingestellt werden.

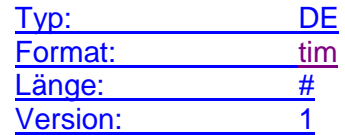

### **Zweites Preislimit änderbar**

Kennzeichen dafür, ob kreditinstitutsseitig eine Änderung dieses Parameters zulässig ist.

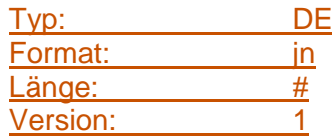

### **Zweites Preislimit, Prozent**

Zweite Limitangabe im Rahmen einer One-Cancels-Other-Order, ausgedrückt als Prozentsatz.

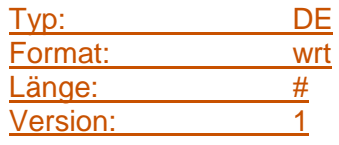

### **Zweites Preislimit, Wert**

Zweite Limitangabe im Rahmen einer One-Cancels-Other-Order, ausgedrückt als Wert.

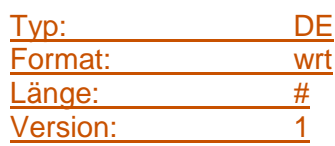

### **A.1 MT 502 (erweitert)**

### Version: SRG 2002

"Order to Buy or Sell"; ; entspricht der Market Practice Deutschland auf Basis des S.W.I.F.T. Standards Release Guide 2002.

### **Übersicht**

(ohne konstante Felder)

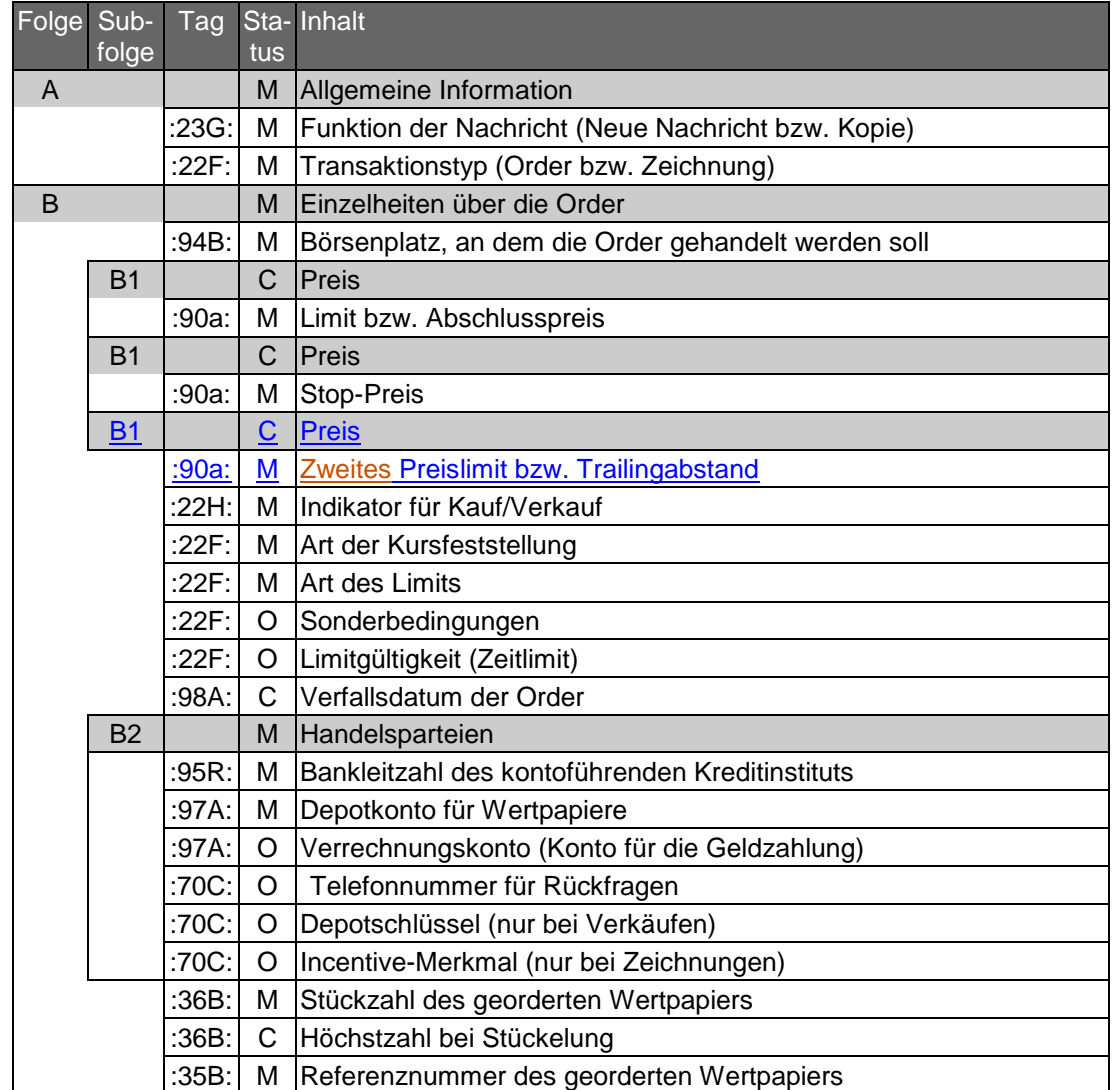

### **Belegungsrichtlinien**

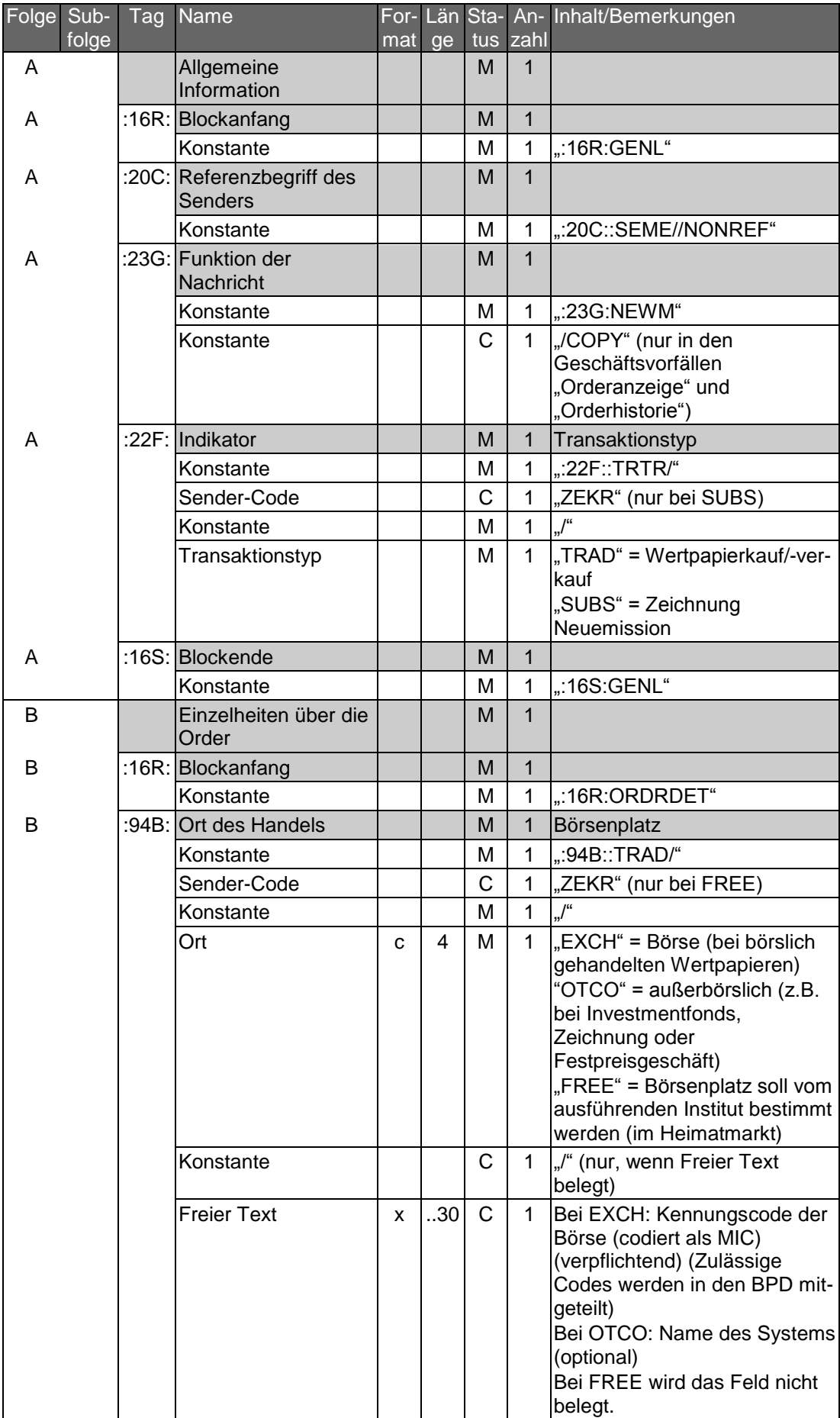

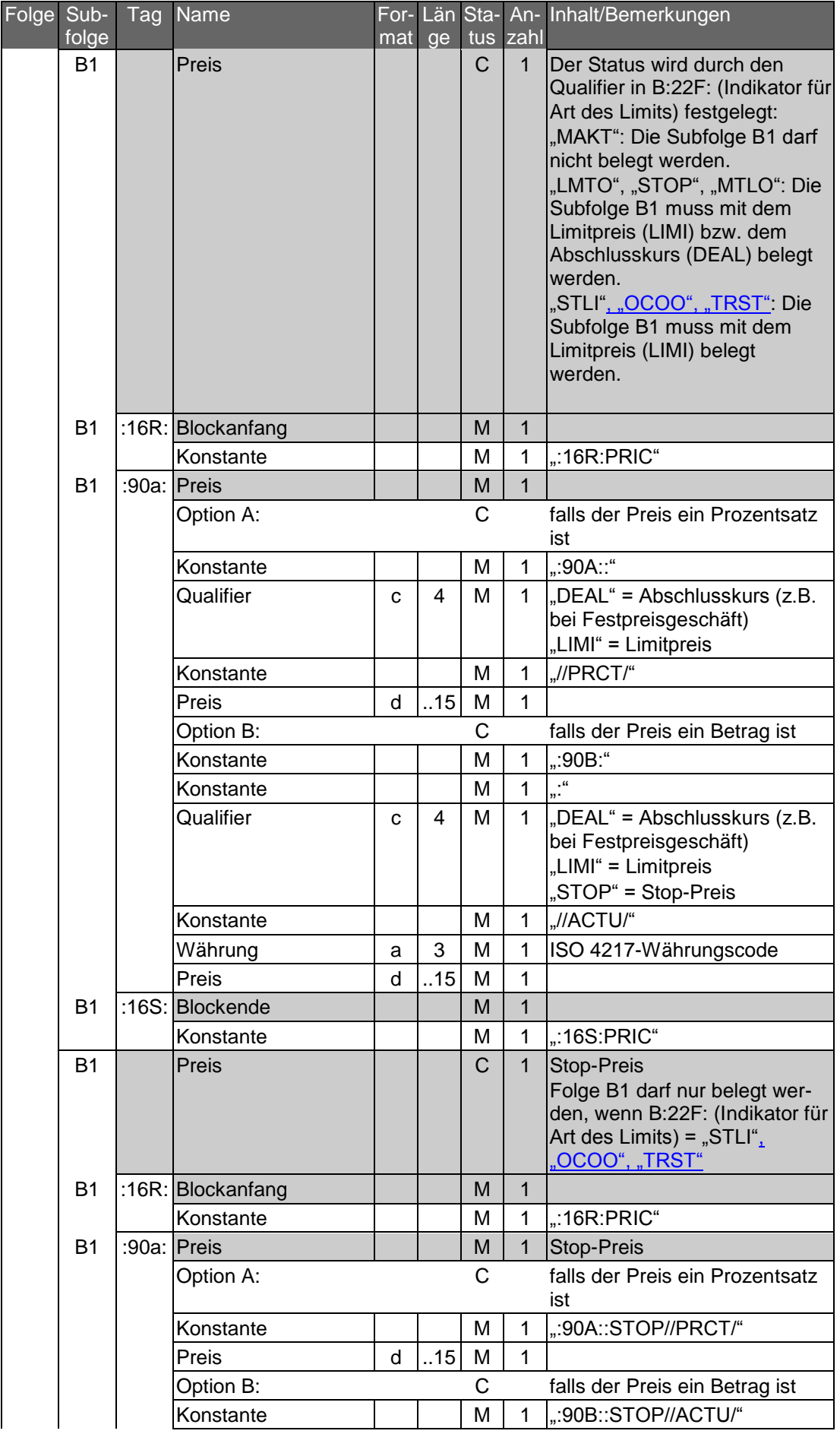

 $\overline{\phantom{a}}$ 

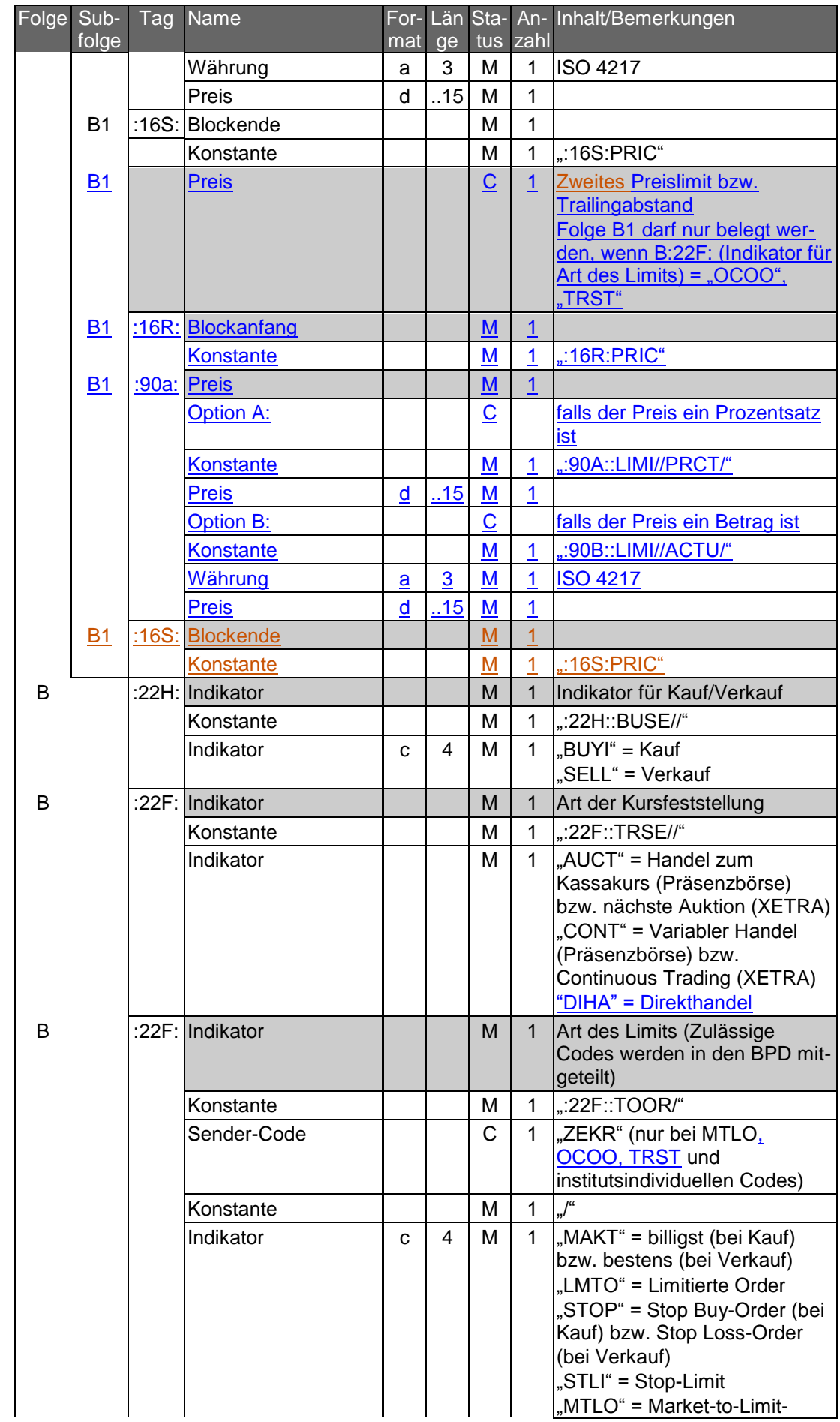

| Folge Sub- | folge | Tag | Name                         | mat ge |   |              | tus zahl     | For- Län Sta- An- Inhalt/Bemerkungen                                                                                                    |
|------------|-------|-----|------------------------------|--------|---|--------------|--------------|----------------------------------------------------------------------------------------------------|
|            |       |     |                              |        |   |              |              | Order (Teil der Order wird<br>ausgeführt und der Rest<br>limitiert) (nur XETRA)<br>"OCOO" = One Cancels Other-<br>Or<br>"TRST" = Trailing Stop-Order<br>oder ein institutsindividueller<br>Code im Format a4, sofern<br>sich dieser nicht mit den oben<br>genannten Codes abbilden<br>lässt                                                                                                    |
| В          |       |     | :22F: Indikator              |        |   | $\Omega$     | $\mathbf{1}$ | Sonderbedingungen<br>(Zulässige Codes werden in<br>den BPD mitgeteilt)                                                                                                    |
|            |       |     | Konstante                    |        |   | M            | 1            | ::22F::TOOR/                                                                                                    |
|            |       |     | Sender-Code                  |        |   | $\mathsf{C}$ | $\mathbf{1}$ | "ZEKR" (nur bei ICEB, XBST<br>und institutsindividuellen<br>Codes)                                                                                                    |
|            |       |     | Konstante                    |        |   | М            | 1            |                                                                                                    |
|            |       |     | Indikator<br>:22F: Indikator | C      | 4 | м            | $\mathbf 1$  | "ALNO" <sup>1</sup> = All or None (Auftrag<br>muss als Ganzes ausgeführt<br>werden, keine Teilausführung,<br>bei Nichtausführung am<br>Eingangstag bleibt die Order<br>bestehen)<br>"CARE" = Carefully<br>(interessewahrend)<br>"ICEB" = Iceberg (stückweiser<br>Kauf bzw. Verkauf) (nur<br>XETRA)<br>"XBST" = XETRA Best-Order<br>oder ein institutsindividueller<br>Code im Format a4, sofern<br>sich dieser nicht mit den oben<br>genannten Codes abbilden<br>lässt |
| В          |       |     |                              |        |   | $\circ$      | $\mathbf{1}$ | Limitgültigkeit (Zulässige<br>Codes werden in den BPD mit-<br>geteilt)                                                                                                    |
|            |       |     | Konstante                    |        |   | M            | 1            | ,.22F::TILLI''                                                                                                    |
|            |       |     | Sender-Code                  |        |   | C            | $\mathbf{1}$ | "ZEKR" (nur bei institutsindivi-<br>duellen Codes)                                                                                                    |
|            |       |     | Konstante                    |        |   | М            | $\mathbf{1}$ | $\frac{1}{2}$                                                                                                    |
|            |       |     | Indikator                    | C      | 4 | м            | $\mathbf{1}$ | "GTMO" = Good for the month<br>(gültig bis Ultimo)<br>"GDAY" = Good for the day<br>(tagesgültig)<br>"GTCA" <sup>2</sup> = Good until canceled<br>(gültig bis Ausführung bzw.<br>Stornierung)<br>,GTHD" = Good through date                                                                                                    |

<sup>1</sup> Dieser Code entspricht nicht der deutschen Market Practice und ist daher nur im Zusammenhang mit ausländischen Börsenplätzen sinnvoll.

-

<sup>2</sup> In Deutschland sind Aufträge i.d.R. maximal gültig bis Jahresende (Präsenzbörse) bzw. 90 Kalendertage (XETRA).

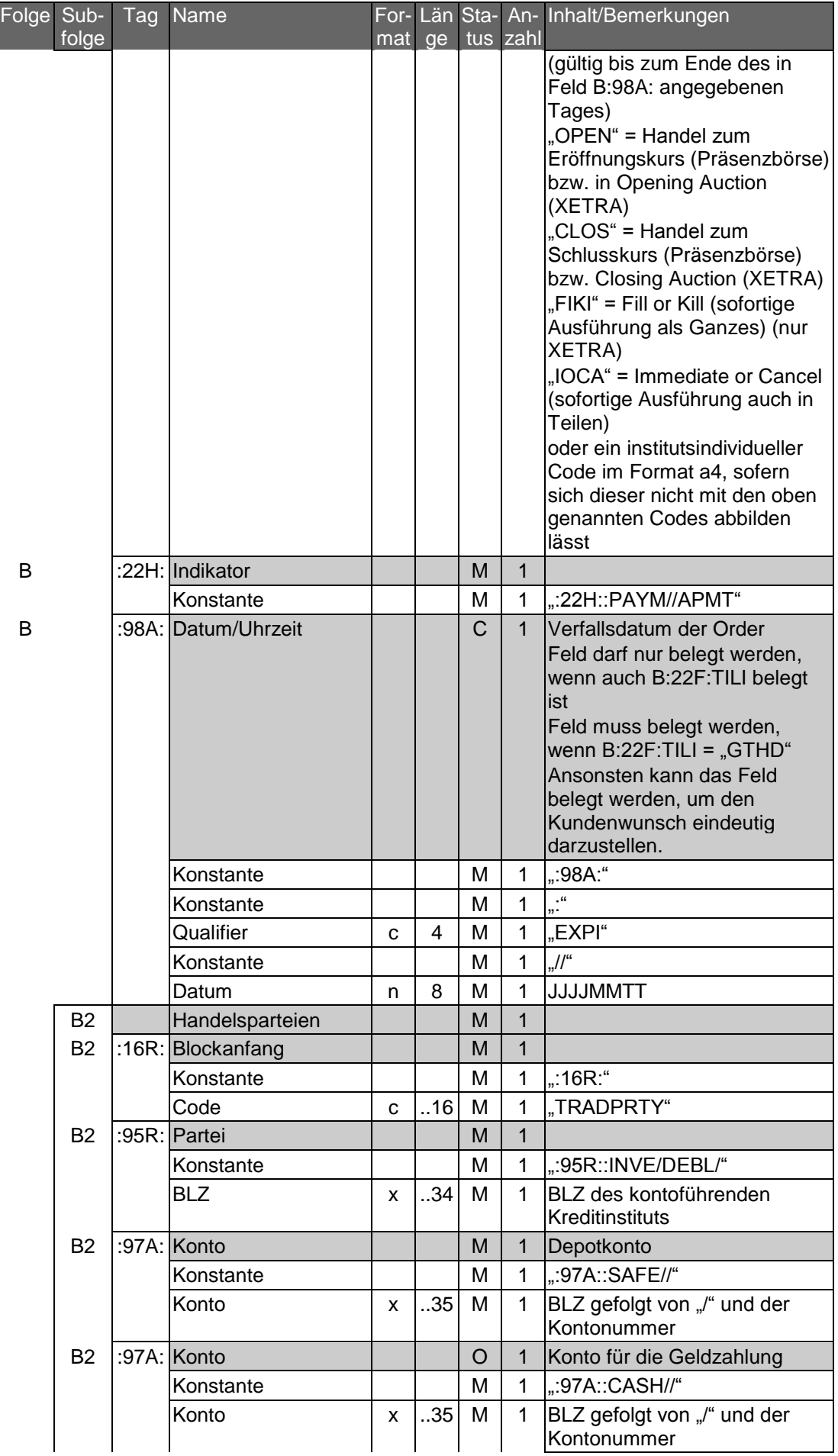

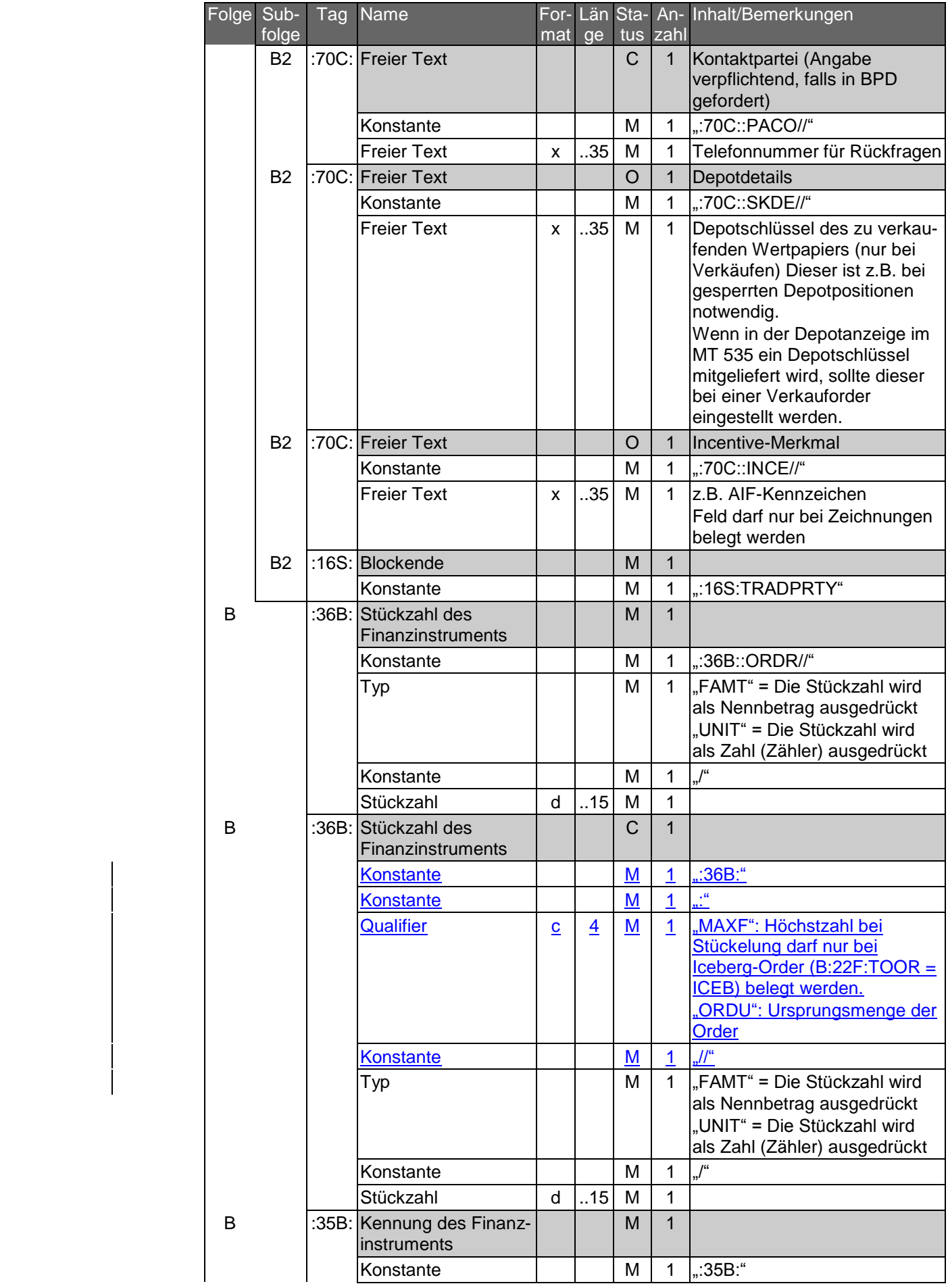

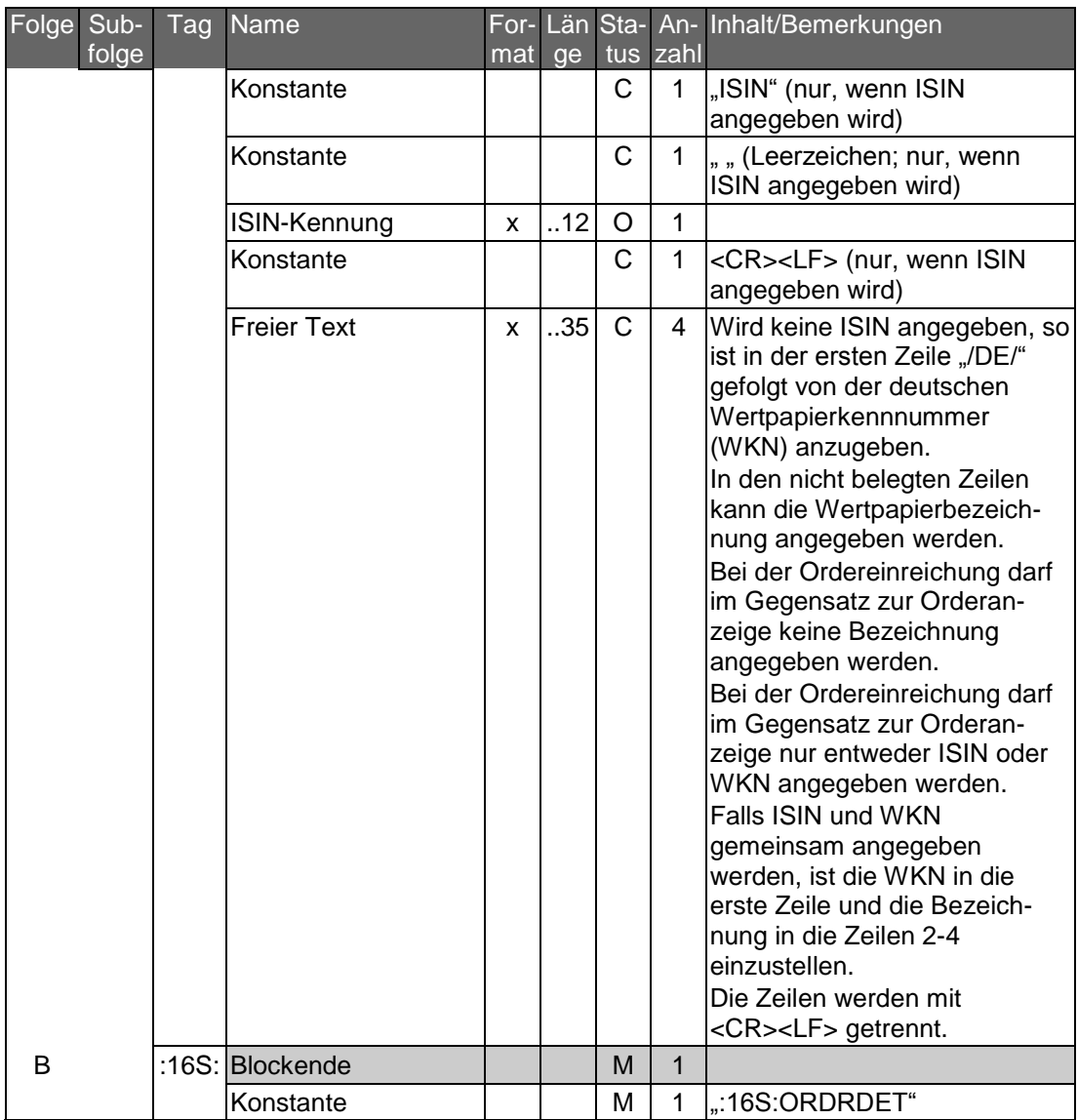

### **Beispiel**

Einfaches Beispiel für Kauf eines Aktienpapiers:

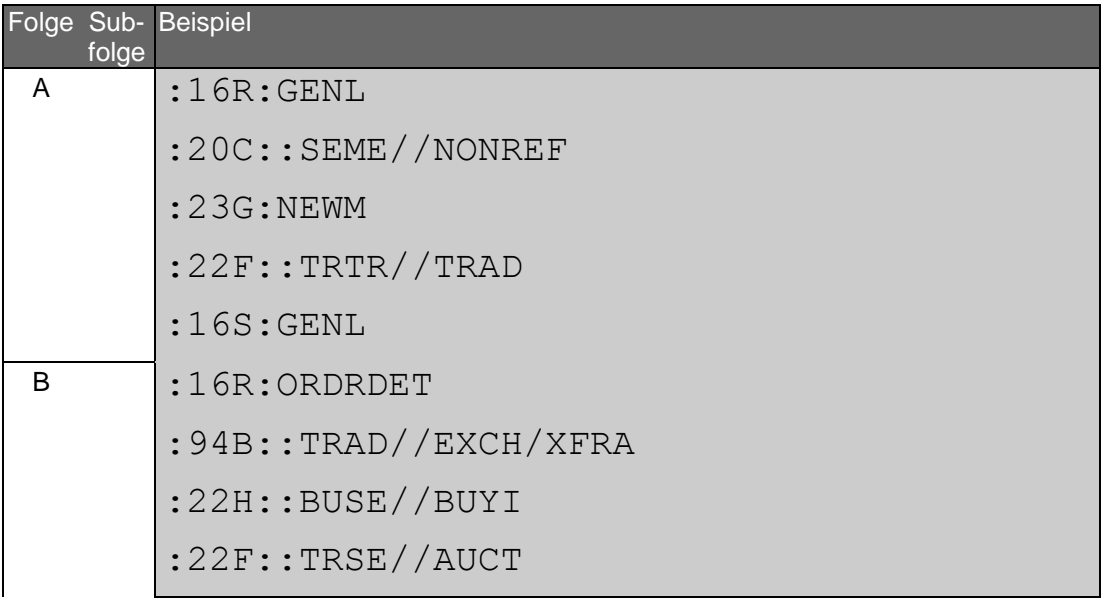

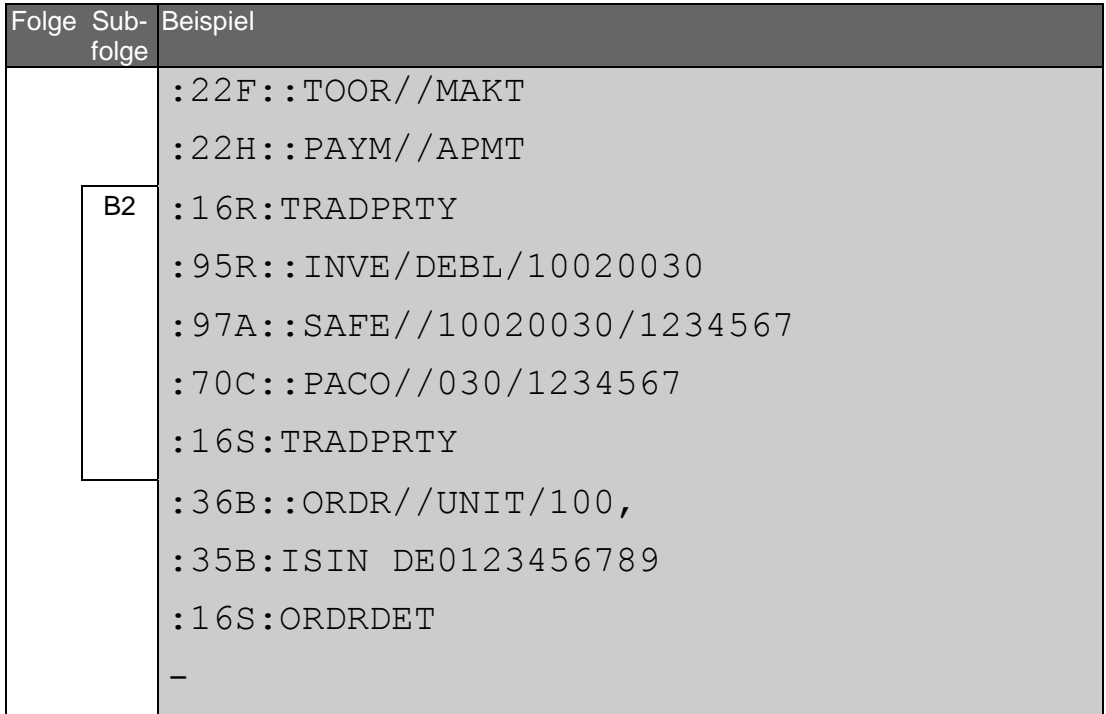

### **Beispiel**

Beispiel für Verkauf eines Rentenpapiers mit Angabe von Stop-Limit und Sonderbedingungen:

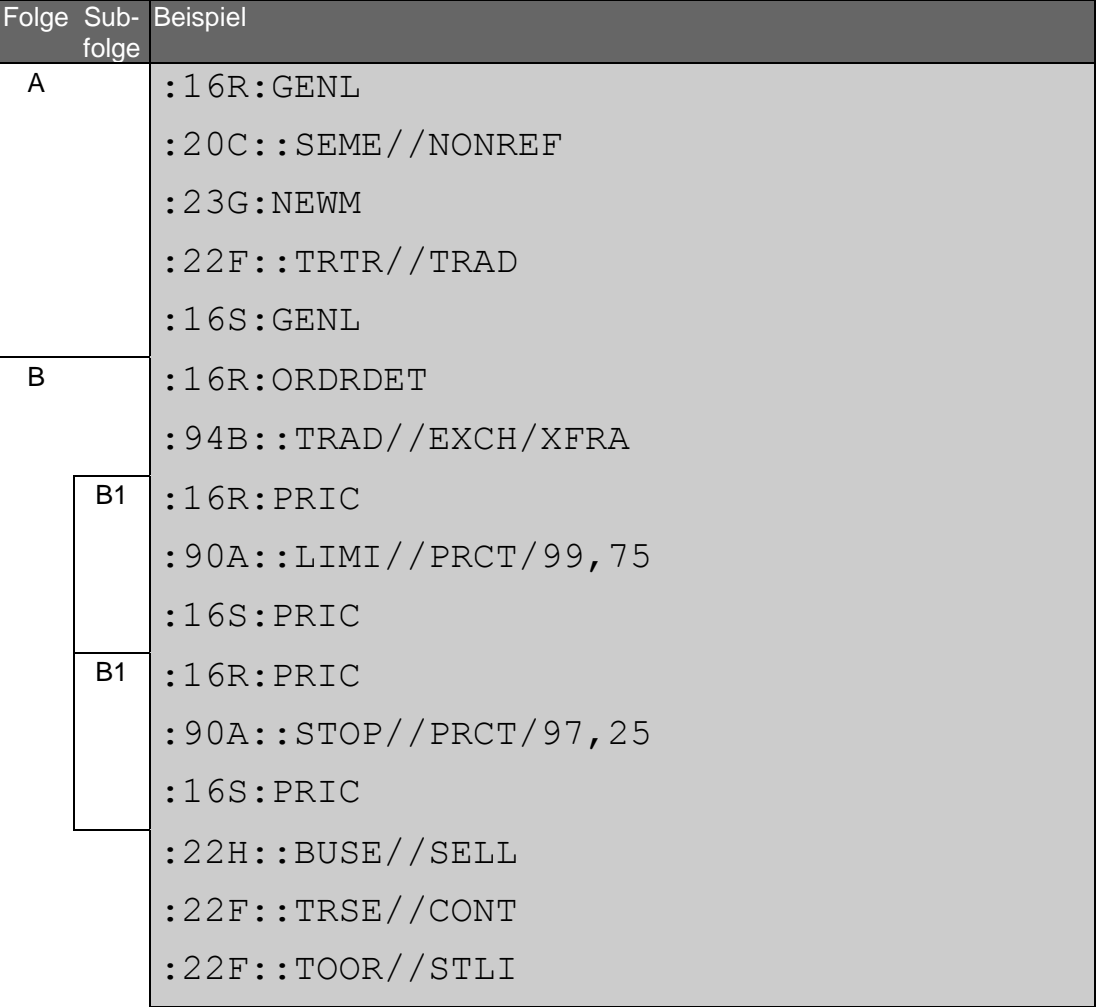

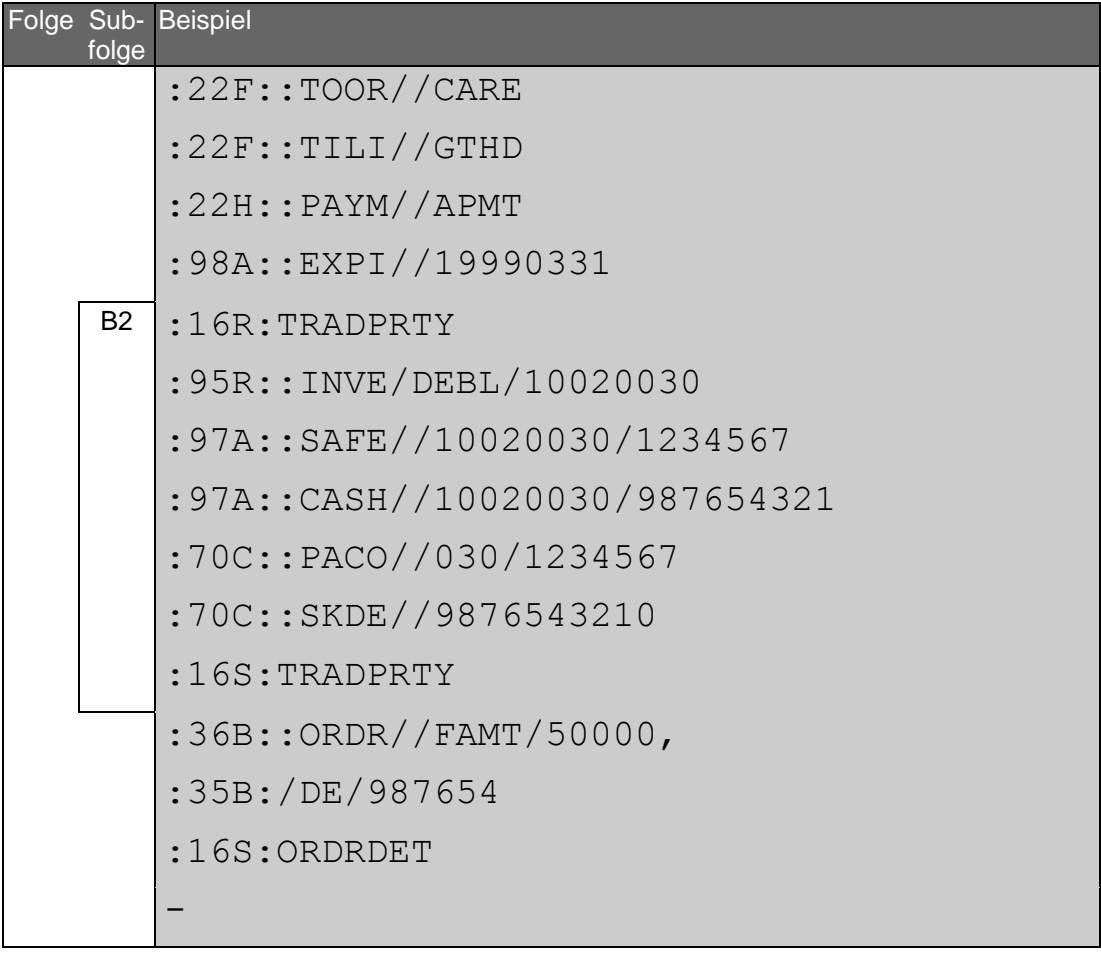

### **Beispiel**

Beispiel für Zeichnung einer Neuemission:

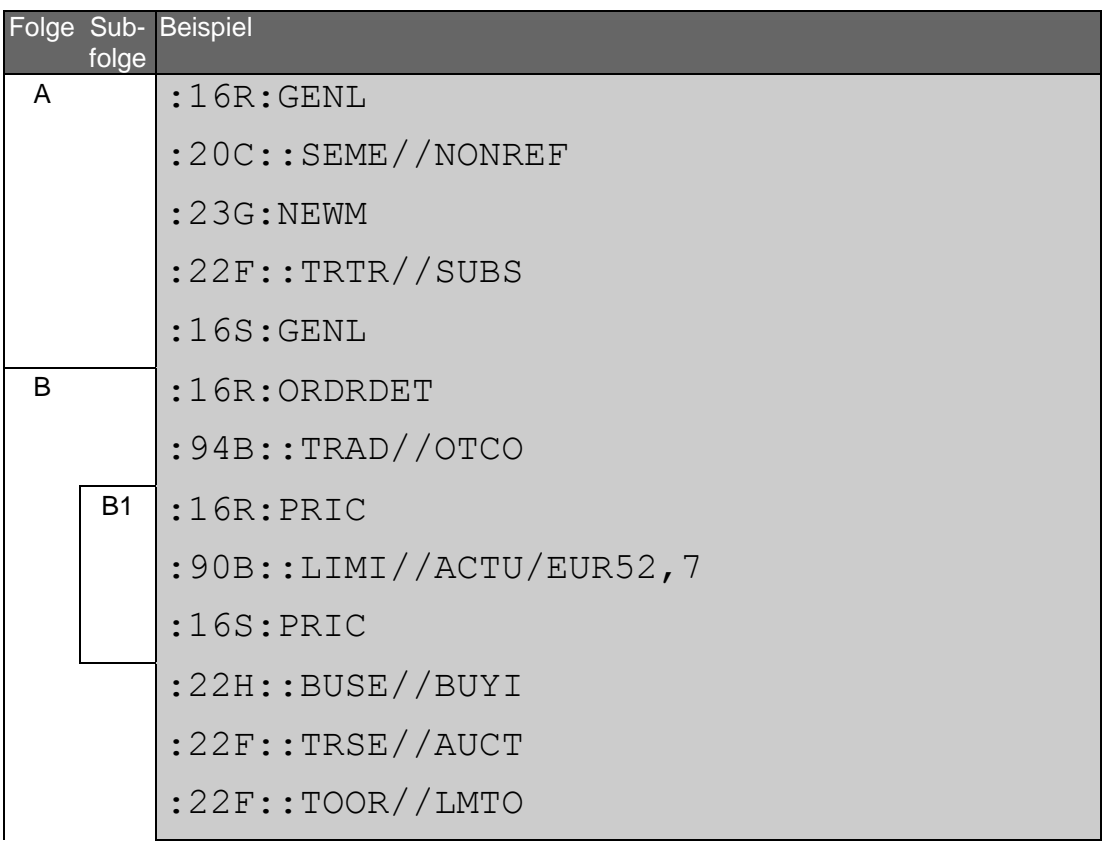

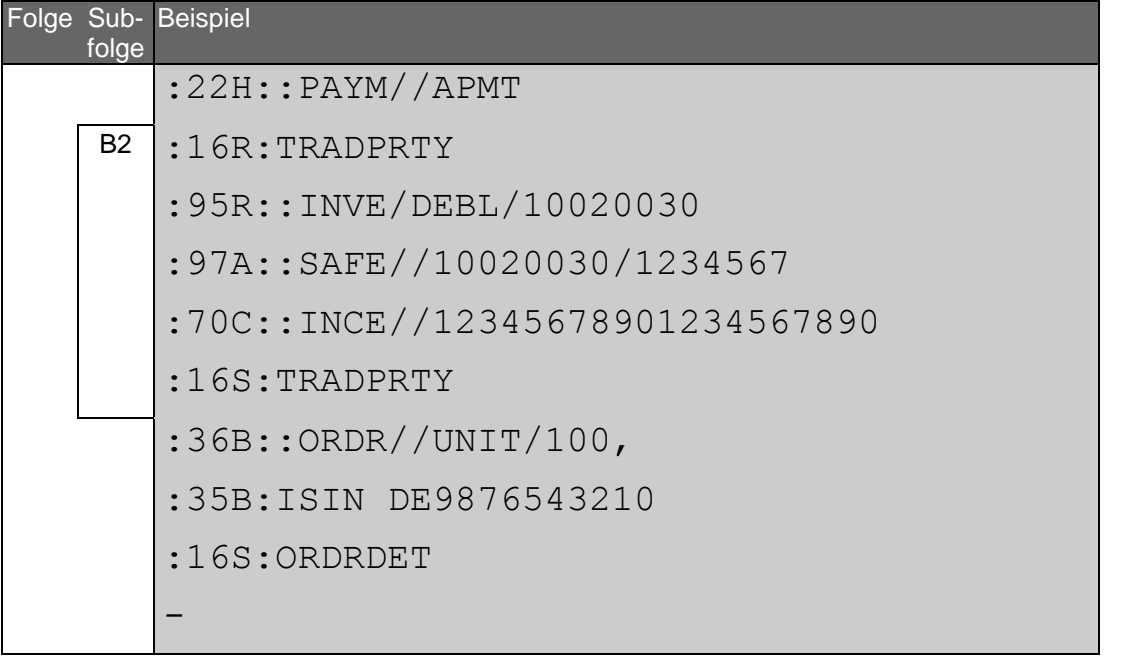